# **cameo Documentation**

*Release 0.1.0*

**Nikolaus Sonnenschein, João Cardoso**

July 21, 2015

#### Contents

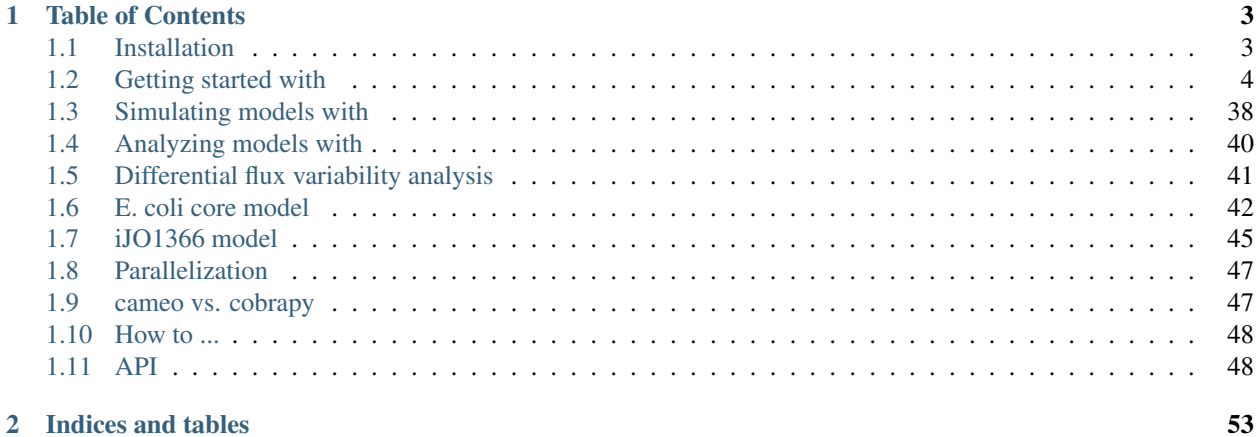

Warning: These pages are under construction. Feel free to look around ...

Cameo is a high-level python library developed to aid the strain design process in metabolic engineering projects. The library provides a modular framework of simulation methods, strain design methods, access to models, that targets developers that want custom analysis workflows.

Computationally heavy methods have been parallelized and can be run on a clusters using the IPython parallelization framework (see example and documentation for more details). The default fallback is python's multiprocessing library.

Furthermore, it exposes a high-level API to users that just want to compute promising strain designs.

```
from cameo.api import design
design(product='L-Serine')
```
You got curious? Head over to [try.cameo.bio](http://try.cameo.bio) and give it a try.

# **Table of Contents**

# <span id="page-6-1"></span><span id="page-6-0"></span>**1.1 Installation**

#### **1.1.1 Setting up a virtual environment first**

We highly recommended installing cameo inside a virtual environment [\(virtualenv\)](https://pypi.python.org/pypi/virtualenv). [virtualenvwrapper](https://pypi.python.org/pypi/virtualenvwrapper) tremendously simplifies using [virtualenv](https://pypi.python.org/pypi/virtualenv) and can easily be installed using [virtualenv-burrito.](https://github.com/brainsik/virtualenv-burrito) Once you installed virtualenv and [virtualenvwrapper,](https://pypi.python.org/pypi/virtualenvwrapper) run

```
$ mkvirtualenv cameo # or whatever you'd like to call your virtual environment
$ workon cameo
```
and then continue with the installation instructions described below.

#### **1.1.2 Non-python dependencies**

cameo relies on [optlang](https://github.com/biosustain/optlang) to solve optimization problems. Currently, optlang supports either [glpk](https://www.gnu.org/software/glpk/) (open source) or [cplex](http://www-01.ibm.com/software/commerce/optimization/cplex-optimizer/) (academic licenses available), which are not python tools. At least one of them has to be installed before one can proceed with the cameo installation.

#### **GLPK**

Using cameo with [glpk](https://www.gnu.org/software/glpk/) also requires [swig](http://www.swig.org/) to be installed (in order to generate python bindings). On ubuntu (or other similar linux platforms) we recommend using apt-get:

sudo apt-get install libglpk-dev glpk-utils swig

On macs we recommend using [homebrew.](http://brew.sh/)

```
$ brew install swig
$ brew install glpk
```
#### **CPLEX**

The [cplex](http://www-01.ibm.com/software/commerce/optimization/cplex-optimizer/) contains a python directory (similar to IBM/ILOG/CPLEX Studio1251/cplex/python/x86-64 osx). Inside this directory run

python setup.py install

to install the python bindings.

#### **1.1.3 Normal installation**

Warning: cameo is still under heavy development. We recommend installing the development version (see below) if you would like to stay up-to-date with the latest changes.

cameo can be installed using *pip*.

pip install cameo

#### **1.1.4 Development setup**

*pip* can also be used to install cameo directly from the [github repository.](https://github.com/biosustain/cameo)

\$ pip install -e git+https://github.com/biosustain/cameo.git@devel#egg=cameo

Alternatively, you can clone the repository (or your fork) and then run

\$ python setup.py install

From withing the cameo directory.

**from pandas import** options options.display.max\_rows = 8

# <span id="page-7-0"></span>**1.2 Getting started with**

computer aided metabolic engineering and optimization

cameo reuses and extends model data structures defined by [cobrapy](https://opencobra.github.io/cobrapy/) (COnstraints-Based Reconstruction and Analysis tool for Python). So, in addition to following this quick start guide and other cameo tutorials, we encourage you to explore cobrapy's [documentation](https://cobrapy.readthedocs.org/en/latest/cobra.core.html) as well.

#### **1.2.1 Step 1: Load a model**

Loading a model is easy. Just import the load\_model function.

**from cameo import** load\_model

For example, load the most current genome-scale metabolic reconstruction of *Escherichia coli*.

 $model = load_model("iJ01366")$ 

Models, reactions, metabolites, etc., provide return HTML when evaluated in Jupyter notebooks and can thus be easily inspected.

model

#### **1.2.2 Step 2: Simulate a model**

The model can be simulated by executing model.solve().

solution = model.solve()

A quick overview of the solution can be obtained in form of a pandas [DataFrame](http://pandas.pydata.org/pandas-docs/stable/generated/pandas.DataFrame.html) (all solution objects in cameo provide access to data frames through a data\_frame attribute).

solution

The data frame is accessible through solution.data frame.

solution.data\_frame

Data frames make it very easy to process results. For example, let's take a look at reactions with flux  $!= 0$ 

solution.data\_frame.query('fluxes != 0')

#### **1.2.3 Step 3: Exploring a model**

Objects—models, reactions, metabolites, genes—can easily be explored in the Jupyter notebook, taking advantage of tab completion. For example, place your cursor after the period in model.reactions. and press the TAB key. A dialog will appear that allows you to navigate the list of reactions encoded in the model.

model.reactions. # place your cursor after the period and press the TAB key.

For example, you can access the E4PD (*Erythrose 4-phosphate dehydrogenase*) reaction in the model.

model.reactions.E4PD

Be aware though that due variable naming restrictions in Python dot notation access to reactions (and other objects) might not work in some cases.

model.reactions.12DGR120tipp

```
File "<ipython-input-11-fa7ea4193315>", line 1
  model.reactions.12DGR120tipp
                     \hat{ }
```
SyntaxError: invalid syntax

In these cases you need to use the model.reactions.get\_by\_id.

model.reactions.get\_by\_id('12DGR120tipp')

Metabolites are accessible through model.metabolites. For example, D-glucose in the cytosolic compartment.

model.metabolites.glc\_dsh\_D\_c

<Metabolite glc\_dsh\_D\_c at 0x112a22f98>

A list of the genes encoded in the model can be accessed via model.genes.

model.genes

```
[<Gene b1377 at 0x112b65208>,
<Gene b2215 at 0x112b65240>,
<Gene b0929 at 0x112b651d0>,
<Gene b0241 at 0x112b65278>,
```
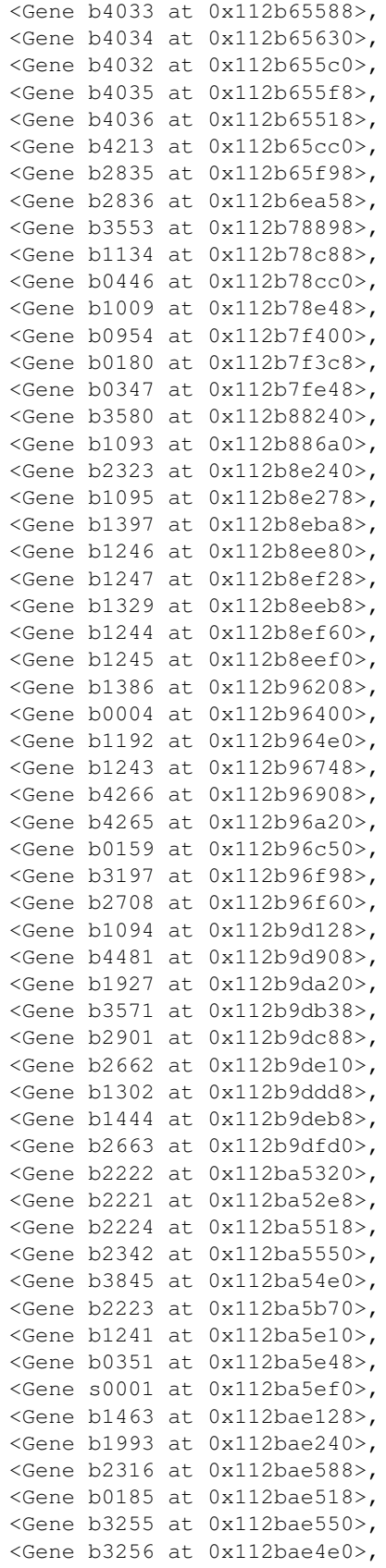

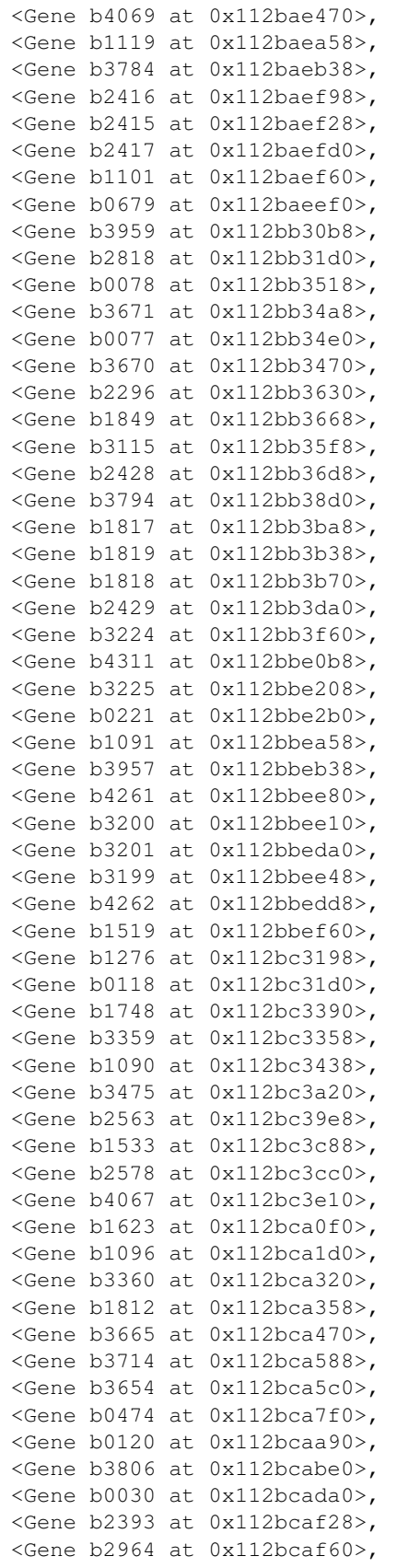

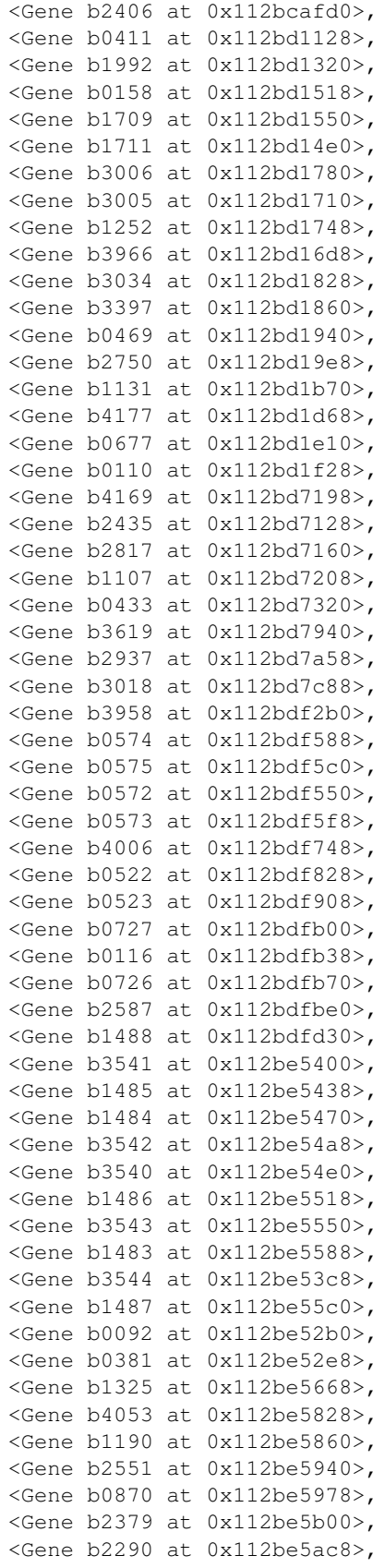

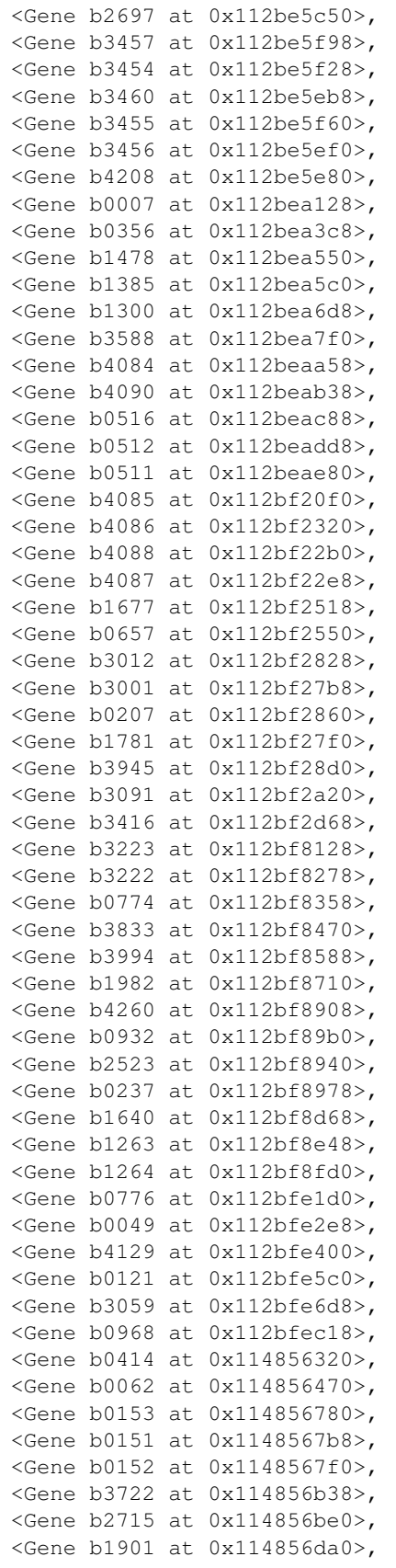

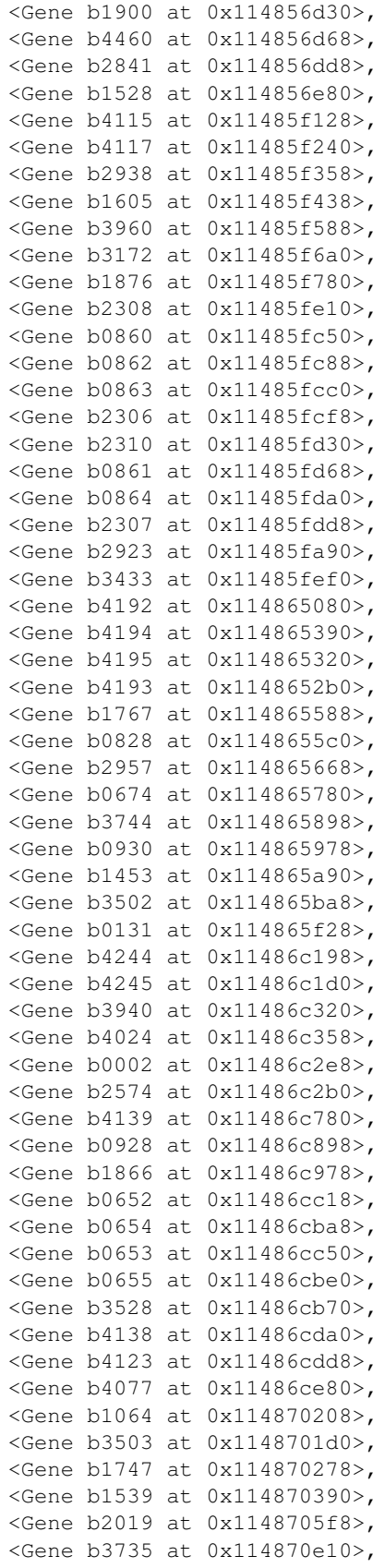

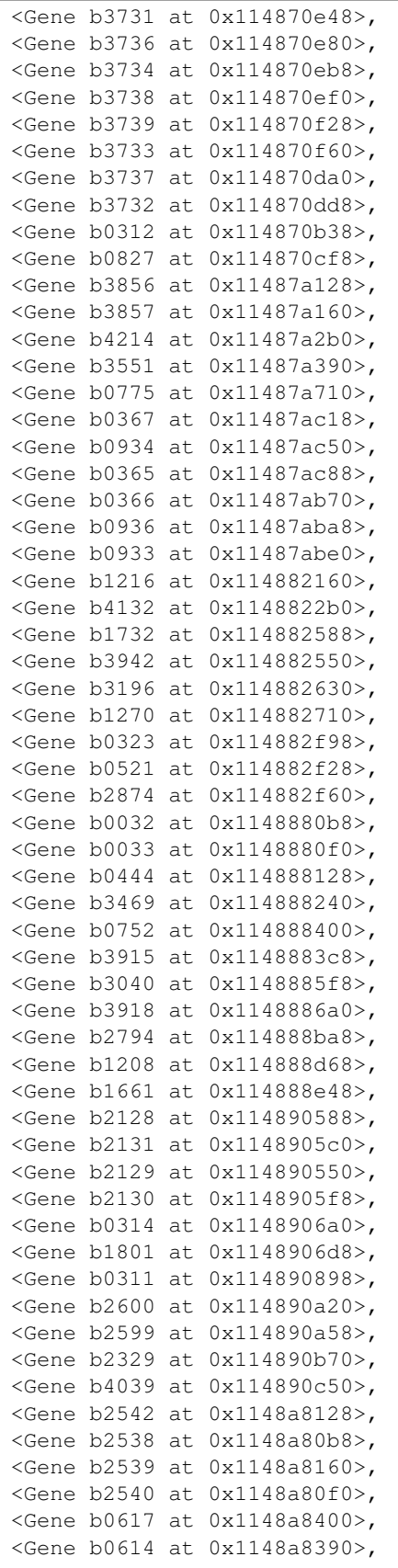

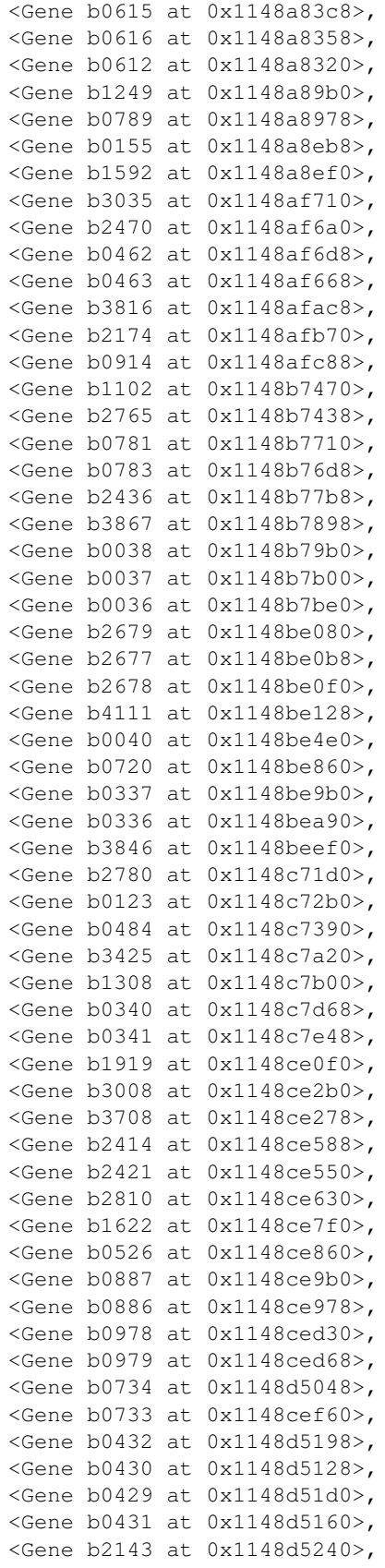

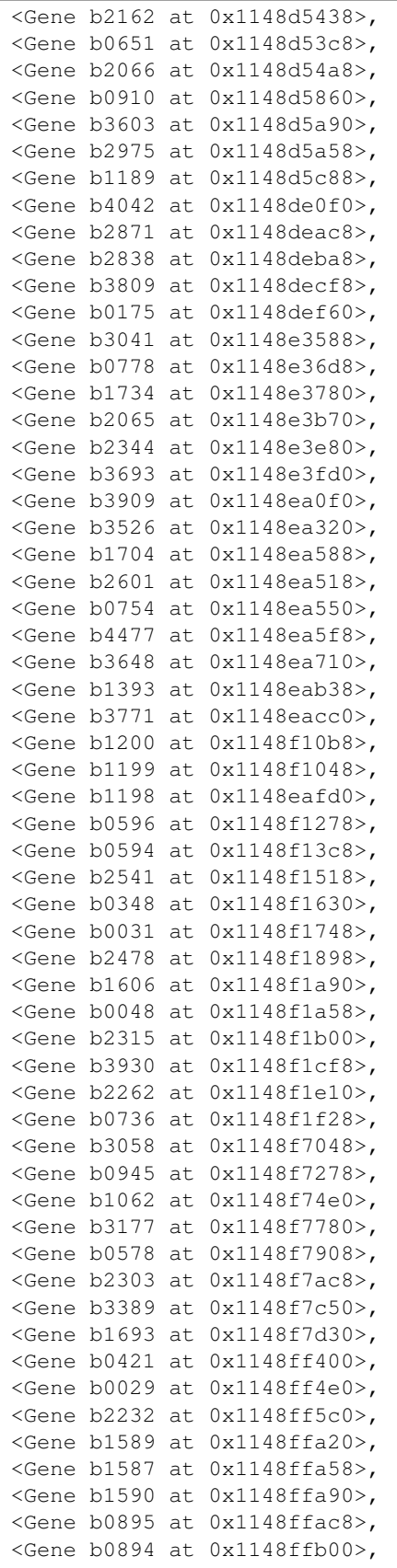

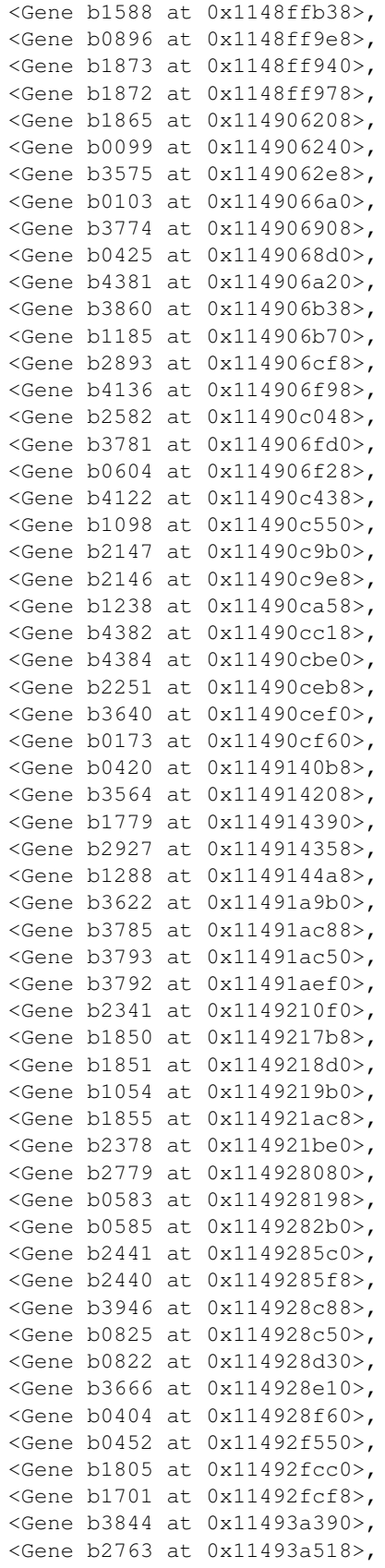

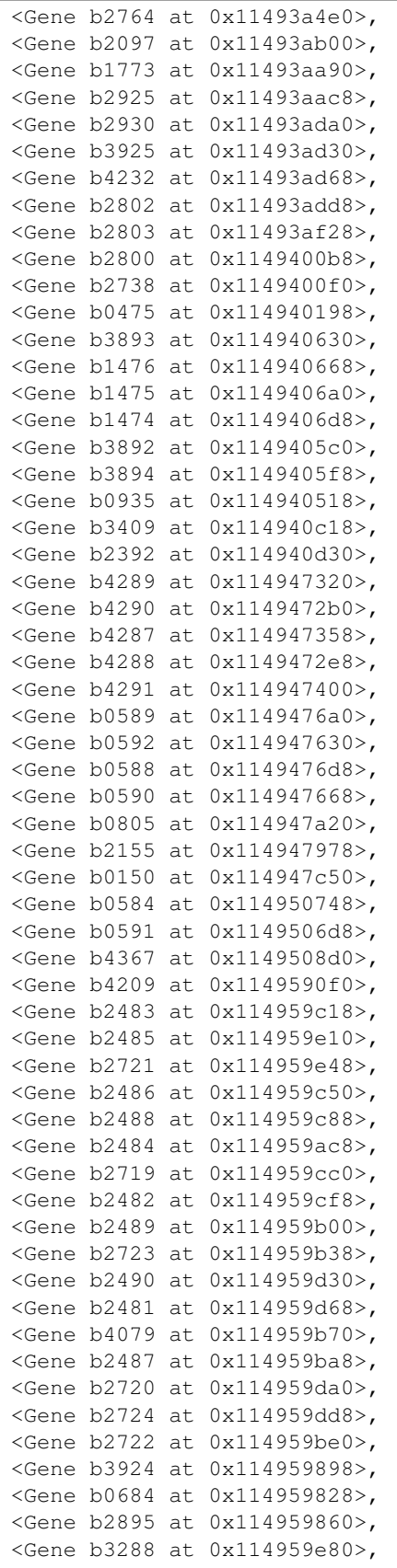

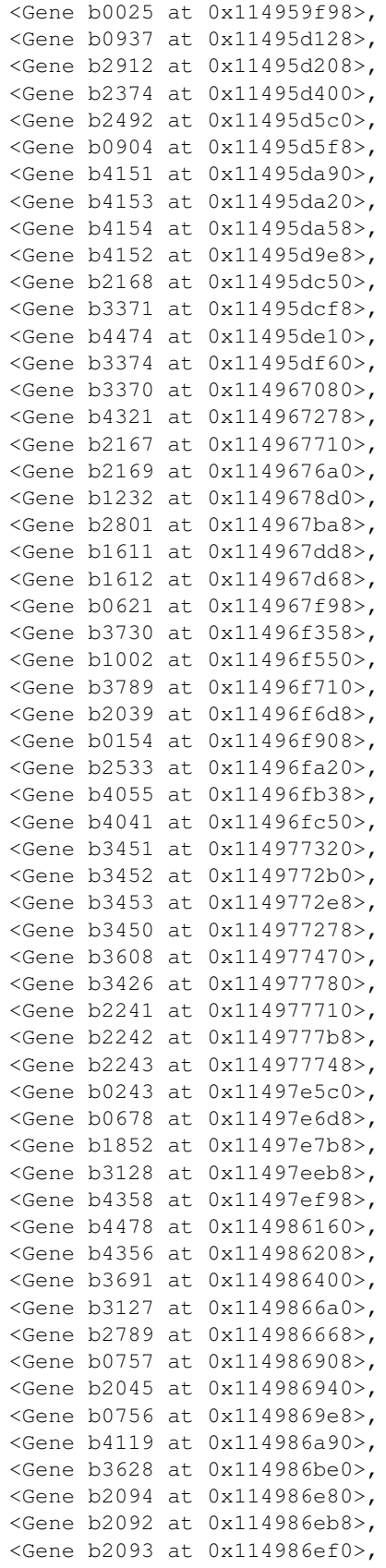

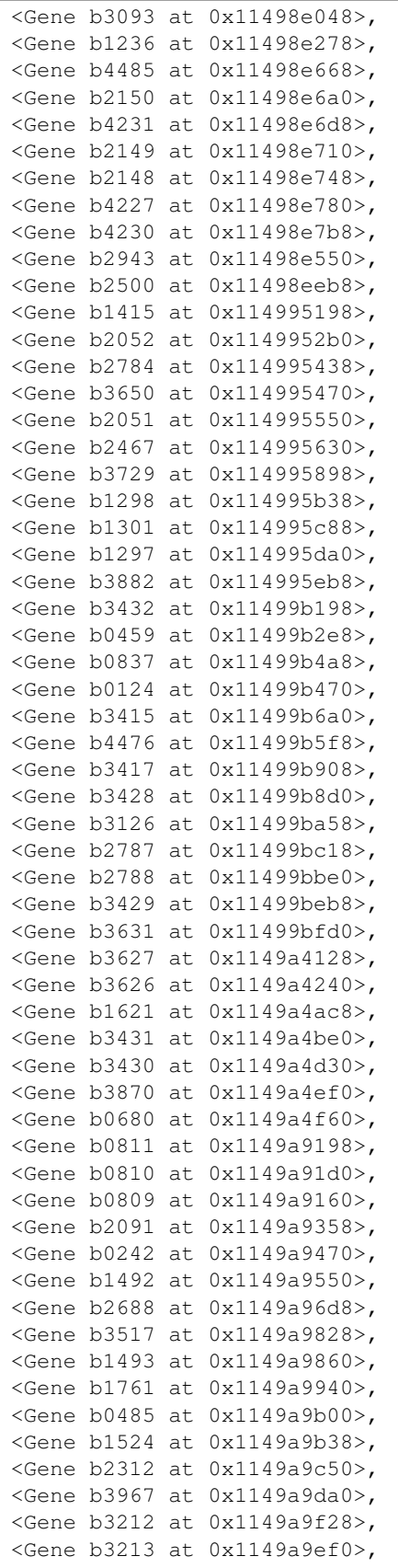

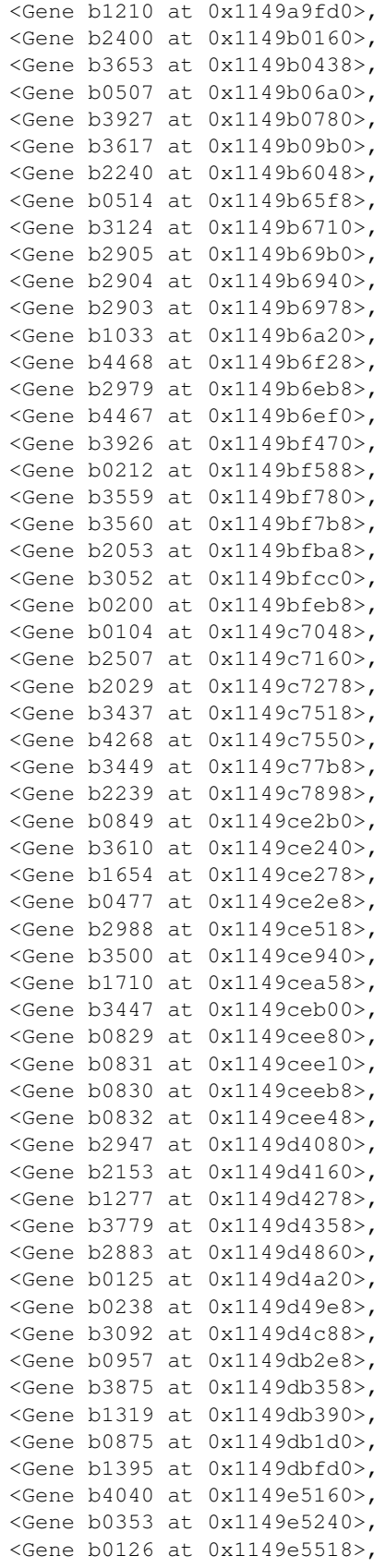

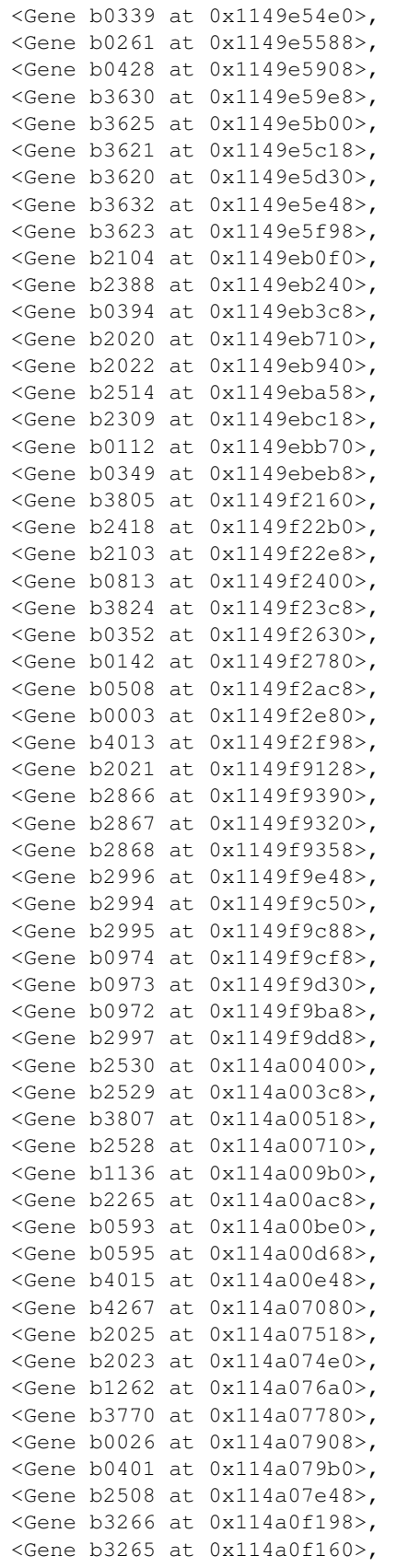

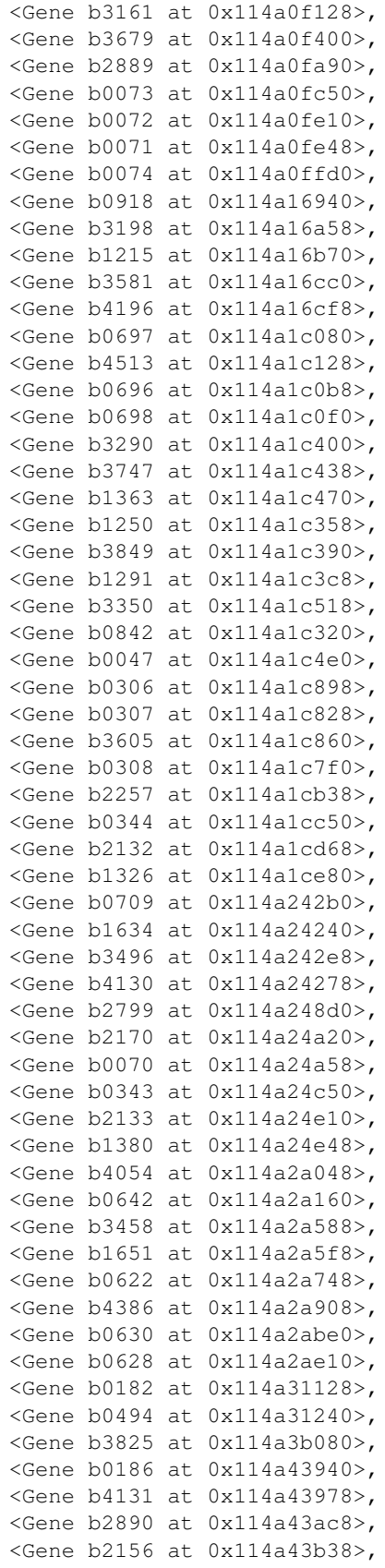

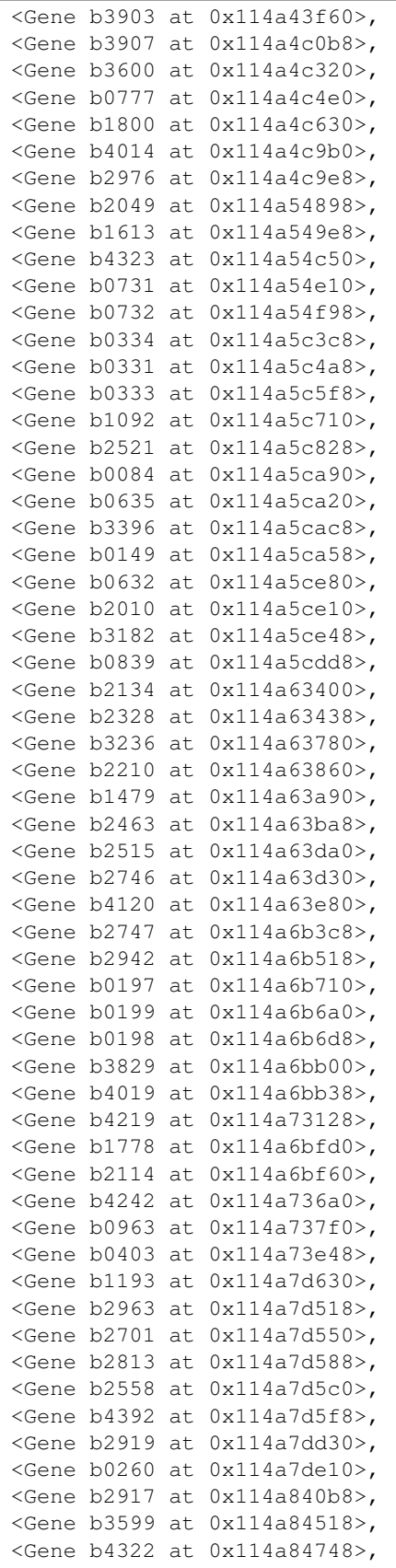

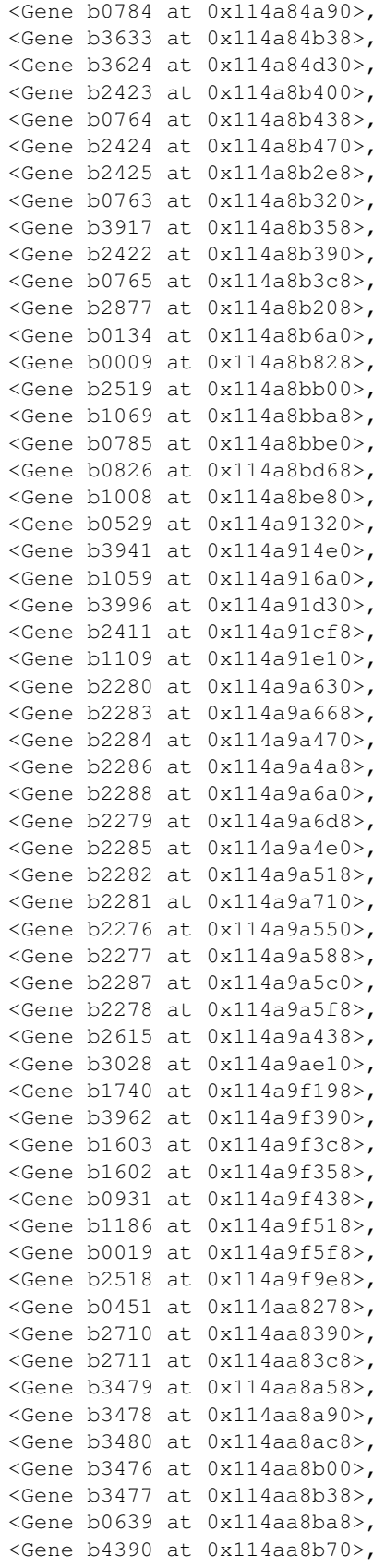

<Gene b0751 at 0x114aa8cf8>, <Gene b1768 at 0x114aa8fd0>, <Gene b1991 at 0x114aaf208>, <Gene b0109 at 0x114aaf320>, <Gene b3367 at 0x114aaf4a8>, <Gene b1223 at 0x114aaf470>, <Gene b2205 at 0x114aaf908>, <Gene b2202 at 0x114aaf898>, <Gene b2203 at 0x114aaf940>, <Gene b2204 at 0x114aaf8d0>, ...]

A few additional attributes have been added that are not available in a [cobrapy](https://opencobra.github.io/cobrapy/) model. For example, exchange reactions that allow certain metabolites to enter or leave the model can be accessed through model.exchanges.

model.exchanges

```
[<Reaction DM_4CRSOL at 0x112d5a4e0>,
<Reaction DM_5DRIB at 0x112d5a518>,
<Reaction DM_AACALD at 0x112d5a550>,
<Reaction DM_AMOB at 0x112d5a358>,
<Reaction DM_MTHTHF at 0x112d5a390>,
<Reaction DM_OXAM at 0x112d5a3c8>,
<Reaction EX_12ppd_dsh_R_lp_e_rp_ at 0x112d5a240>,
<Reaction EX_12ppd_dsh_S_lp_e_rp_ at 0x112d5a278>,
<Reaction EX_14glucan_lp_e_rp_ at 0x112d5a2b0>,
<Reaction EX_15dap_lp_e_rp_ at 0x112d5a2e8>,
<Reaction EX_23camp_lp_e_rp_ at 0x112d5a320>,
<Reaction EX_23ccmp_lp_e_rp_ at 0x112d5a048>,
<Reaction EX_23cgmp_lp_e_rp_ at 0x112d5a0f0>,
<Reaction EX_23cump_lp_e_rp_ at 0x112d5a1d0>,
<Reaction EX_23dappa_lp_e_rp_ at 0x112d5a208>,
<Reaction EX_26dap_dsh_M_lp_e_rp_ at 0x11215dbe0>,
<Reaction EX_2ddglcn_lp_e_rp_ at 0x11215dcf8>,
<Reaction EX_34dhpac_lp_e_rp_ at 0x11215de10>,
<Reaction EX_3amp_lp_e_rp_ at 0x11215def0>,
<Reaction EX_3cmp_lp_e_rp_ at 0x11215deb8>,
<Reaction EX_3gmp_lp_e_rp_ at 0x11215de80>,
<Reaction EX_3hcinnm_lp_e_rp_ at 0x1121cf400>,
<Reaction EX_3hpp_lp_e_rp_ at 0x1121cfac8>,
<Reaction EX_3hpppn_lp_e_rp_ at 0x1121cff28>,
<Reaction EX_3ump_lp_e_rp_ at 0x1121cfa90>,
<Reaction EX_4abut_lp_e_rp_ at 0x1121cfb70>,
<Reaction EX_4hoxpacd_lp_e_rp_ at 0x1121cf550>,
<Reaction EX_5dglcn_lp_e_rp_ at 0x1121cf080>,
<Reaction EX_5mtr_lp_e_rp_ at 0x1121cf128>,
<Reaction EX_LalaDglu_lp_e_rp_ at 0x1121cf518>,
<Reaction EX_LalaDgluMdap_lp_e_rp_ at 0x1121cf4e0>,
<Reaction EX_LalaDgluMdapDala_lp_e_rp_ at 0x1121cf208>,
<Reaction EX_LalaLglu_lp_e_rp_ at 0x1121cf470>,
<Reaction EX_ac_lp_e_rp_ at 0x1121cf438>,
<Reaction EX_acac_lp_e_rp_ at 0x1121cf240>,
<Reaction EX_acald_lp_e_rp_ at 0x1121cf278>,
<Reaction EX_acgal_lp_e_rp_ at 0x1121cf0f0>,
<Reaction EX_acgal1p_lp_e_rp_ at 0x1121cf2e8>,
<Reaction EX_acgam_lp_e_rp_ at 0x1121cf3c8>,
<Reaction EX_acgam1p_lp_e_rp_ at 0x1121cf2b0>,
<Reaction EX_acmana_lp_e_rp_ at 0x1121cf358>,
```

```
<Reaction EX_acmum_lp_e_rp_ at 0x1121cf4a8>,
<Reaction EX_acnam_lp_e_rp_ at 0x1121cf0b8>,
<Reaction EX_acolipa_lp_e_rp_ at 0x1121cf390>,
<Reaction EX_acser_lp_e_rp_ at 0x1121cf320>,
<Reaction EX_ade_lp_e_rp_ at 0x1121533c8>,
<Reaction EX_adn_lp_e_rp_ at 0x112153400>,
<Reaction EX_adocbl_lp_e_rp_ at 0x112153390>,
<Reaction EX_ag_lp_e_rp_ at 0x1121532b0>,
<Reaction EX_agm_lp_e_rp_ at 0x1121539b0>,
<Reaction EX_akg_lp_e_rp_ at 0x112153320>,
<Reaction EX_ala_dsh_B_lp_e_rp_ at 0x112153da0>,
<Reaction EX_ala_dsh_D_lp_e_rp_ at 0x112153240>,
<Reaction EX_ala_dsh_L_lp_e_rp_ at 0x1121535c0>,
<Reaction EX_alaala_lp_e_rp_ at 0x112153518>,
<Reaction EX_all_dsh_D_lp_e_rp_ at 0x1121731d0>,
<Reaction EX_alltn_lp_e_rp_ at 0x10734a240>,
<Reaction EX_amp_lp_e_rp_ at 0x112b0d400>,
<Reaction EX_anhgm_lp_e_rp_ at 0x112b0d320>,
<Reaction EX_arab_dsh_L_lp_e_rp_ at 0x112b0d278>,
<Reaction EX_arbt_lp_e_rp_ at 0x112a5a240>,
<Reaction EX_arbtn_lp_e_rp_ at 0x112a5a6a0>,
<Reaction EX_arbtn_dsh_fe3_lp_e_rp_ at 0x114823908>,
<Reaction EX_arg_dsh_L_lp_e_rp_ at 0x112a81160>,
<Reaction EX_ascb_dsh_L_lp_e_rp_ at 0x112a814a8>,
<Reaction EX_asn_dsh_L_lp_e_rp_ at 0x112a73400>,
<Reaction EX_aso3_lp_e_rp_ at 0x11482bda0>,
<Reaction EX_asp_dsh_L_lp_e_rp_ at 0x112a9b320>,
<Reaction EX_btn_lp_e_rp_ at 0x112a9bd30>,
<Reaction EX_but_lp_e_rp_ at 0x112a9b780>,
<Reaction EX_butso3_lp_e_rp_ at 0x112a9b8d0>,
<Reaction EX_ca2_lp_e_rp_ at 0x112a9b278>,
<Reaction EX_cbi_lp_e_rp_ at 0x112a34eb8>,
<Reaction EX_cbl1_lp_e_rp_ at 0x112a34668>,
<Reaction EX_cd2_lp_e_rp_ at 0x112a34b00>,
<Reaction EX_cgly_lp_e_rp_ at 0x112a34550>,
<Reaction EX_chol_lp_e_rp_ at 0x112a34cc0>,
<Reaction EX_chtbs_lp_e_rp_ at 0x112a3b438>,
<Reaction EX_cit_lp_e_rp_ at 0x112a3b4a8>,
<Reaction EX_cl_lp_e_rp_ at 0x112a3b358>,
<Reaction EX_cm_lp_e_rp_ at 0x112a04898>,
<Reaction EX_cmp_lp_e_rp_ at 0x112a046d8>,
<Reaction EX_co2_lp_e_rp_ at 0x112a04f98>,
<Reaction EX_cobalt2_lp_e_rp_ at 0x112a04a58>,
<Reaction EX_colipa_lp_e_rp_ at 0x112a04b38>,
<Reaction EX_colipap_lp_e_rp_ at 0x112a04978>,
<Reaction EX_cpgn_lp_e_rp_ at 0x112aae470>,
<Reaction EX_cpgn_dsh_un_lp_e_rp_ at 0x112aaec50>,
<Reaction EX_crn_lp_e_rp_ at 0x112aae358>,
<Reaction EX_crn_dsh_D_lp_e_rp_ at 0x112aaee10>,
<Reaction EX_csn_lp_e_rp_ at 0x112aaef60>,
<Reaction EX_cu_lp_e_rp_ at 0x112aae6a0>,
<Reaction EX_cu2_lp_e_rp_ at 0x112aaea90>,
<Reaction EX_cyan_lp_e_rp_ at 0x112ad6f28>,
<Reaction EX_cynt_lp_e_rp_ at 0x112ad6518>,
<Reaction EX_cys_dsh_D_lp_e_rp_ at 0x112ad6c18>,
<Reaction EX_cys_dsh_L_lp_e_rp_ at 0x112ad6470>,
<Reaction EX_cytd_lp_e_rp_ at 0x112ad6198>,
<Reaction EX_dad_dsh_2_lp_e_rp_ at 0x112ad6668>,
```

```
<Reaction EX_damp_lp_e_rp_ at 0x112ad6780>,
<Reaction EX_dca_lp_e_rp_ at 0x112a4da20>,
<Reaction EX_dcmp_lp_e_rp_ at 0x112a4d160>,
<Reaction EX_dcyt_lp_e_rp_ at 0x112a4dfd0>,
<Reaction EX_ddca_lp_e_rp_ at 0x112a4d898>,
<Reaction EX_dgmp_lp_e_rp_ at 0x112a0b2b0>,
<Reaction EX_dgsn_lp_e_rp_ at 0x112a0b470>,
<Reaction EX_dha_lp_e_rp_ at 0x112a0bc50>,
<Reaction EX_dimp_lp_e_rp_ at 0x112a0b128>,
<Reaction EX_din_lp_e_rp_ at 0x112a0b390>,
<Reaction EX_dms_lp_e_rp_ at 0x11483a5c0>,
<Reaction EX_dmso_lp_e_rp_ at 0x11483a1d0>,
<Reaction EX_dopa_lp_e_rp_ at 0x112a287b8>,
<Reaction EX_doxrbcn_lp_e_rp_ at 0x112a28dd8>,
<Reaction EX_dtmp_lp_e_rp_ at 0x112a28630>,
<Reaction EX_dump_lp_e_rp_ at 0x112ad0f98>,
<Reaction EX_duri_lp_e_rp_ at 0x112ad0940>,
<Reaction EX_eca4colipa_lp_e_rp_ at 0x112ad07f0>,
<Reaction EX_enlipa_lp_e_rp_ at 0x112ad05c0>,
<Reaction EX_enter_lp_e_rp_ at 0x112ad04e0>,
<Reaction EX_etha_lp_e_rp_ at 0x112ad0c18>,
<Reaction EX_ethso3_lp_e_rp_ at 0x112ad0d68>,
<Reaction EX_etoh_lp_e_rp_ at 0x112ad0710>,
<Reaction EX_f6p_lp_e_rp_ at 0x112ad0fd0>,
<Reaction EX_fald_lp_e_rp_ at 0x112a6bc18>,
<Reaction EX_fe2_lp_e_rp_ at 0x112a6bb70>,
<Reaction EX_fe3_lp_e_rp_ at 0x112a6bf60>,
<Reaction EX_fe3dcit_lp_e_rp_ at 0x112a7cfd0>,
<Reaction EX_fe3dhbzs_lp_e_rp_ at 0x112a7c908>,
<Reaction EX_fe3hox_lp_e_rp_ at 0x112a7ce10>,
<Reaction EX_fe3hox_dsh_un_lp_e_rp_ at 0x112a7c6d8>,
<Reaction EX_fecrm_lp_e_rp_ at 0x112a7cf60>,
<Reaction EX_fecrm_dsh_un_lp_e_rp_ at 0x112a7cef0>,
<Reaction EX_feenter_lp_e_rp_ at 0x112a7cbe0>,
<Reaction EX_feoxam_lp_e_rp_ at 0x112a7c2e8>,
<Reaction EX_feoxam_dsh_un_lp_e_rp_ at 0x112a7ccc0>,
<Reaction EX_for_lp_e_rp_ at 0x114848160>,
<Reaction EX_fru_lp_e_rp_ at 0x114848828>,
<Reaction EX_frulys_lp_e_rp_ at 0x114848f60>,
<Reaction EX_fruur_lp_e_rp_ at 0x112adcb00>,
<Reaction EX_fuc_dsh_L_lp_e_rp_ at 0x112adcd68>,
<Reaction EX_fum_lp_e_rp_ at 0x112adc198>,
<Reaction EX_fusa_lp_e_rp_ at 0x112adc128>,
<Reaction EX_g1p_lp_e_rp_ at 0x112adcc50>,
<Reaction EX_g3pc_lp_e_rp_ at 0x112a97630>,
<Reaction EX_g3pe_lp_e_rp_ at 0x112a974e0>,
<Reaction EX_g3pg_lp_e_rp_ at 0x112a97ac8>,
<Reaction EX_g3pi_lp_e_rp_ at 0x112a97be0>,
<Reaction EX_g3ps_lp_e_rp_ at 0x112a97748>,
<Reaction EX_g6p_lp_e_rp_ at 0x112a97f28>,
<Reaction EX_gal_lp_e_rp_ at 0x112a97dd8>,
<Reaction EX_gal_dsh_bD_lp_e_rp_ at 0x112a1c518>,
<Reaction EX_gal1p_lp_e_rp_ at 0x112a1c0f0>,
<Reaction EX_galct_dsh_D_lp_e_rp_ at 0x112a1c358>,
<Reaction EX_galctn_dsh_D_lp_e_rp_ at 0x112a1ca20>,
<Reaction EX_galctn_dsh_L_lp_e_rp_ at 0x112a1ce10>,
<Reaction EX_galt_lp_e_rp_ at 0x112a1cba8>,
<Reaction EX_galur_lp_e_rp_ at 0x112a1c438>,
```
<Reaction EX\_gam\_lp\_e\_rp\_ at 0x112ae2240>, <Reaction EX\_gam6p\_lp\_e\_rp\_ at 0x112ae2ef0>, <Reaction EX\_gbbtn\_lp\_e\_rp\_ at 0x112ae2898>, <Reaction EX\_gdp\_lp\_e\_rp\_ at 0x112ae2588>, <Reaction EX\_glc\_lp\_e\_rp\_ at 0x112ae2940>, <Reaction EX\_glcn\_lp\_e\_rp\_ at 0x112ae2da0>, <Reaction EX\_glcr\_lp\_e\_rp\_ at 0x112ae2438>, <Reaction EX\_glcur\_lp\_e\_rp\_ at 0x112ae2128>, <Reaction EX\_glcur1p\_lp\_e\_rp\_ at 0x112a87898>, <Reaction EX\_gln\_dsh\_L\_lp\_e\_rp\_ at 0x112a879b0>, <Reaction EX\_glu\_dsh\_L\_lp\_e\_rp\_ at 0x112a87128>, <Reaction EX\_gly\_lp\_e\_rp\_ at 0x112a877b8>, <Reaction EX\_glyald\_lp\_e\_rp\_ at 0x112a876a0>, <Reaction EX\_glyb\_lp\_e\_rp\_ at 0x112a87dd8>, <Reaction EX\_glyc\_lp\_e\_rp\_ at 0x112a87a90>, <Reaction EX\_glyc\_dsh\_R\_lp\_e\_rp\_ at 0x112a8c438>, <Reaction EX\_glyc2p\_lp\_e\_rp\_ at 0x112a8c668>, <Reaction EX\_glyc3p\_lp\_e\_rp\_ at 0x112a8c588>, <Reaction EX\_glyclt\_lp\_e\_rp\_ at 0x112a8c7b8>, <Reaction EX\_gmp\_lp\_e\_rp\_ at 0x112a8ccc0>, <Reaction EX\_gsn\_lp\_e\_rp\_ at 0x112a8cd30>, <Reaction EX\_gthox\_lp\_e\_rp\_ at 0x112a8ce48>, <Reaction EX\_gthrd\_lp\_e\_rp\_ at 0x112a8cbe0>, <Reaction EX\_gtp\_lp\_e\_rp\_ at 0x112a8ca90>, <Reaction EX\_gua\_lp\_e\_rp\_ at 0x112a8c358>, <Reaction EX\_h\_lp\_e\_rp\_ at 0x112a5f4a8>, <Reaction EX\_h2\_lp\_e\_rp\_ at 0x112a5ff28>, <Reaction EX\_h2o\_lp\_e\_rp\_ at 0x112a5fe48>, <Reaction EX\_h2o2\_lp\_e\_rp\_ at 0x112a5f8d0>, <Reaction EX\_h2s\_lp\_e\_rp\_ at 0x112a5f9b0>, <Reaction EX\_hacolipa\_lp\_e\_rp\_ at 0x112a5f5c0>, <Reaction EX\_halipa\_lp\_e\_rp\_ at 0x112a5fcc0>, <Reaction EX\_hdca\_lp\_e\_rp\_ at 0x112a16fd0>, <Reaction EX\_hdcea\_lp\_e\_rp\_ at 0x112a16b38>, <Reaction EX\_hg2\_lp\_e\_rp\_ at 0x112a16f28>, <Reaction EX\_his\_dsh\_L\_lp\_e\_rp\_ at 0x112aa4e10>, <Reaction EX\_hom\_dsh\_L\_lp\_e\_rp\_ at 0x112aa4240>, <Reaction EX\_hxa\_lp\_e\_rp\_ at 0x112aa43c8>, <Reaction EX\_hxan\_lp\_e\_rp\_ at 0x112aa4a58>, <Reaction EX\_idon\_dsh\_L\_lp\_e\_rp\_ at 0x112aa4fd0>, <Reaction EX\_ile\_dsh\_L\_lp\_e\_rp\_ at 0x112a10da0>, <Reaction EX\_imp\_lp\_e\_rp\_ at 0x112a10e48>, <Reaction EX\_indole\_lp\_e\_rp\_ at 0x112a106a0>, <Reaction EX\_inost\_lp\_e\_rp\_ at 0x112a104a8>, <Reaction EX\_ins\_lp\_e\_rp\_ at 0x112af14a8>, <Reaction EX\_isetac\_lp\_e\_rp\_ at 0x112af1668>, <Reaction EX\_k\_lp\_e\_rp\_ at 0x112af10f0>, <Reaction EX\_kdo2lipid4\_lp\_e\_rp\_ at 0x112af1d30>, <Reaction EX\_lac\_dsh\_D\_lp\_e\_rp\_ at 0x112af1ef0>, <Reaction EX\_lac\_dsh\_L\_lp\_e\_rp\_ at 0x112af1780>, <Reaction EX\_lcts\_lp\_e\_rp\_ at 0x112af1fd0>, <Reaction EX\_leu\_dsh\_L\_lp\_e\_rp\_ at 0x112af1dd8>, <Reaction EX\_lipa\_lp\_e\_rp\_ at 0x112ab8550>, <Reaction EX\_lipa\_cold\_lp\_e\_rp\_ at 0x112ab88d0>, <Reaction EX\_lipoate\_lp\_e\_rp\_ at 0x112ab8630>, <Reaction EX\_lys\_dsh\_L\_lp\_e\_rp\_ at 0x112ab8b70>, <Reaction EX\_lyx\_dsh\_L\_lp\_e\_rp\_ at 0x112ab8278>, <Reaction EX\_mal\_dsh\_D\_lp\_e\_rp\_ at 0x112ab87b8>,

```
<Reaction EX_mal_dsh_L_lp_e_rp_ at 0x112ab8978>,
<Reaction EX_malt_lp_e_rp_ at 0x112aa07f0>,
<Reaction EX_malthx_lp_e_rp_ at 0x112aa01d0>,
<Reaction EX_maltpt_lp_e_rp_ at 0x112aa06d8>,
<Reaction EX_malttr_lp_e_rp_ at 0x112aa0518>,
<Reaction EX_maltttr_lp_e_rp_ at 0x112aa09b0>,
<Reaction EX_man_lp_e_rp_ at 0x112aa0c18>,
<Reaction EX_man6p_lp_e_rp_ at 0x112aa02b0>,
<Reaction EX_manglyc_lp_e_rp_ at 0x112aa0da0>,
<Reaction EX_melib_lp_e_rp_ at 0x112aa0438>,
<Reaction EX_meoh_lp_e_rp_ at 0x112aa0f60>,
<Reaction EX_met_dsh_D_lp_e_rp_ at 0x112aa05f8>,
<Reaction EX_met_dsh_L_lp_e_rp_ at 0x112a902e8>,
<Reaction EX_metsox_dsh_R_dsh_L_lp_e_rp_ at 0x112a90208>,
<Reaction EX_metsox_dsh_S_dsh_L_lp_e_rp_ at 0x112a90dd8>,
<Reaction EX_mg2_lp_e_rp_ at 0x112a90ba8>,
<Reaction EX_mincyc_lp_e_rp_ at 0x112a90d68>,
<Reaction EX_minohp_lp_e_rp_ at 0x112a90400>,
<Reaction EX_mmet_lp_e_rp_ at 0x112a90160>,
<Reaction EX_mn2_lp_e_rp_ at 0x112a90898>,
<Reaction EX_mnl_lp_e_rp_ at 0x112a42710>,
<Reaction EX_mobd_lp_e_rp_ at 0x112a420f0>,
<Reaction EX_mso3_lp_e_rp_ at 0x112a42e10>,
<Reaction EX_n2o_lp_e_rp_ at 0x112a42f98>,
<Reaction EX_na1_lp_e_rp_ at 0x112a429e8>,
<Reaction EX_nac_lp_e_rp_ at 0x112aaacc0>,
<Reaction EX_nh4_lp_e_rp_ at 0x112aaada0>,
<Reaction EX_ni2_lp_e_rp_ at 0x112aaa128>,
<Reaction EX_nmn_lp_e_rp_ at 0x112aaab38>,
<Reaction EX_no_lp_e_rp_ at 0x112aaa390>,
<Reaction EX_no2_lp_e_rp_ at 0x112aaa550>,
<Reaction EX_no3_lp_e_rp_ at 0x112aaa9e8>,
<Reaction EX_novbcn_lp_e_rp_ at 0x112aaa710>,
<Reaction EX_o16a4colipa_lp_e_rp_ at 0x112aaa668>,
<Reaction EX_o2_lp_e_rp_ at 0x112aaa438>,
<Reaction EX_o2s_lp_e_rp_ at 0x112aaa940>,
<Reaction EX_ocdca_lp_e_rp_ at 0x112aaafd0>,
<Reaction EX_ocdcea_lp_e_rp_ at 0x112aaa828>,
<Reaction EX_octa_lp_e_rp_ at 0x112afd9e8>,
<Reaction EX_orn_lp_e_rp_ at 0x112afdc18>,
<Reaction EX_orot_lp_e_rp_ at 0x112afd8d0>,
<Reaction EX_pacald_lp_e_rp_ at 0x112afdf60>,
<Reaction EX_peamn_lp_e_rp_ at 0x112a22630>,
<Reaction EX_phe_dsh_L_lp_e_rp_ at 0x112a22c50>,
<Reaction EX_pheme_lp_e_rp_ at 0x112a22198>,
<Reaction EX_pi_lp_e_rp_ at 0x112a22f28>,
<Reaction EX_pnto_dsh_R_lp_e_rp_ at 0x112a22240>,
<Reaction EX_ppa_lp_e_rp_ at 0x112a22550>,
<Reaction EX_ppal_lp_e_rp_ at 0x112a22a90>,
<Reaction EX_pppn_lp_e_rp_ at 0x112a22080>,
<Reaction EX_ppt_lp_e_rp_ at 0x112b04898>,
<Reaction EX_pro_dsh_L_lp_e_rp_ at 0x112b04a90>,
<Reaction EX_progly_lp_e_rp_ at 0x112b04208>,
<Reaction EX_psclys_lp_e_rp_ at 0x112b04940>,
<Reaction EX_pser_dsh_L_lp_e_rp_ at 0x112b046d8>,
<Reaction EX_ptrc_lp_e_rp_ at 0x112b04e80>,
<Reaction EX_pydam_lp_e_rp_ at 0x112b04518>,
<Reaction EX_pydx_lp_e_rp_ at 0x112b043c8>,
```

```
<Reaction EX_pydxn_lp_e_rp_ at 0x112acaa58>,
<Reaction EX_pyr_lp_e_rp_ at 0x112aca2e8>,
<Reaction EX_quin_lp_e_rp_ at 0x112acab38>,
<Reaction EX_r5p_lp_e_rp_ at 0x112acaef0>,
<Reaction EX_rfamp_lp_e_rp_ at 0x112aca978>,
<Reaction EX_rib_dsh_D_lp_e_rp_ at 0x112aca860>,
<Reaction EX_rmn_lp_e_rp_ at 0x112ab3d68>,
<Reaction EX_sbt_dsh_D_lp_e_rp_ at 0x112ab3ac8>,
<Reaction EX_sel_lp_e_rp_ at 0x112ab3518>,
<Reaction EX_ser_dsh_D_lp_e_rp_ at 0x112ab3160>,
<Reaction EX_ser_dsh_L_lp_e_rp_ at 0x112ab3320>,
<Reaction EX_skm_lp_e_rp_ at 0x112ab3ef0>,
<Reaction EX_slnt_lp_e_rp_ at 0x112ab33c8>,
<Reaction EX_so2_lp_e_rp_ at 0x112b07f98>,
<Reaction EX_so3_lp_e_rp_ at 0x112b07fd0>,
<Reaction EX_so4_lp_e_rp_ at 0x112b07320>,
<Reaction EX_spmd_lp_e_rp_ at 0x112b07e80>,
<Reaction EX_succ_lp_e_rp_ at 0x112b074a8>,
<Reaction EX_sucr_lp_e_rp_ at 0x112b07be0>,
<Reaction EX_sulfac_lp_e_rp_ at 0x112b07cf8>,
<Reaction EX_tartr_dsh_D_lp_e_rp_ at 0x112b077f0>,
<Reaction EX_tartr_dsh_L_lp_e_rp_ at 0x112a48898>,
<Reaction EX_taur_lp_e_rp_ at 0x112a48978>,
<Reaction EX_tcynt_lp_e_rp_ at 0x112a48f60>,
<Reaction EX_thm_lp_e_rp_ at 0x112a48630>,
<Reaction EX_thr_dsh_L_lp_e_rp_ at 0x112a48518>,
<Reaction EX_thrp_lp_e_rp_ at 0x112a48f28>,
<Reaction EX_thym_lp_e_rp_ at 0x112a48be0>,
<Reaction EX_thymd_lp_e_rp_ at 0x112a48c88>,
<Reaction EX_tma_lp_e_rp_ at 0x112a48b00>,
<Reaction EX_tmao_lp_e_rp_ at 0x112a482b0>,
<Reaction EX_tre_lp_e_rp_ at 0x112a48390>,
<Reaction EX_trp_dsh_L_lp_e_rp_ at 0x112a48dd8>,
<Reaction EX_tsul_lp_e_rp_ at 0x112a65c50>,
<Reaction EX_ttdca_lp_e_rp_ at 0x112a65278>,
<Reaction EX_ttdcea_lp_e_rp_ at 0x112a657b8>,
<Reaction EX_ttrcyc_lp_e_rp_ at 0x112a652b0>,
<Reaction EX_tungs_lp_e_rp_ at 0x112a65a58>,
<Reaction EX_tym_lp_e_rp_ at 0x112a65b00>,
<Reaction EX_tyr_dsh_L_lp_e_rp_ at 0x114850d30>,
<Reaction EX_tyrp_lp_e_rp_ at 0x114850f98>,
<Reaction EX_uacgam_lp_e_rp_ at 0x114850e10>,
<Reaction EX_udpacgal_lp_e_rp_ at 0x114850908>,
<Reaction EX_udpg_lp_e_rp_ at 0x114850c50>,
<Reaction EX_udpgal_lp_e_rp_ at 0x114850b38>,
<Reaction EX_udpglcur_lp_e_rp_ at 0x114850668>,
<Reaction EX_ump_lp_e_rp_ at 0x114850518>,
<Reaction EX_ura_lp_e_rp_ at 0x114850f60>,
<Reaction EX_urea_lp_e_rp_ at 0x1148419b0>,
<Reaction EX_uri_lp_e_rp_ at 0x1148413c8>,
<Reaction EX_val_dsh_L_lp_e_rp_ at 0x114841780>,
<Reaction EX_xan_lp_e_rp_ at 0x1148412e8>,
<Reaction EX_xmp_lp_e_rp_ at 0x114841a58>,
<Reaction EX_xtsn_lp_e_rp_ at 0x114841630>,
<Reaction EX_xyl_dsh_D_lp_e_rp_ at 0x114841208>,
<Reaction EX_xylu_dsh_L_lp_e_rp_ at 0x112a53710>,
<Reaction EX_zn2_lp_e_rp_ at 0x112a53fd0>]
```
Or, the current medium can be accessed through  $model$ . medium.

model.medium

It is also possible to get a list of essential reactions ...

model.essential\_reactions()

```
[<Reaction DM_4CRSOL at 0x112d5a4e0>,
<Reaction DM_5DRIB at 0x112d5a518>,
<Reaction DM_AMOB at 0x112d5a358>,
<Reaction DM_MTHTHF at 0x112d5a390>,
<Reaction Ec_biomass_iJO1366_core_53p95M at 0x112d5a438>,
<Reaction EX_ca2_lp_e_rp_ at 0x112a9b278>,
<Reaction EX_cl_lp_e_rp_ at 0x112a3b358>,
<Reaction EX_cobalt2_lp_e_rp_ at 0x112a04a58>,
<Reaction EX_cu2_lp_e_rp_ at 0x112aaea90>,
<Reaction EX_glc_lp_e_rp_ at 0x112ae2940>,
<Reaction EX_k_lp_e_rp_ at 0x112af10f0>,
<Reaction EX_meoh_lp_e_rp_ at 0x112aa0f60>,
<Reaction EX_mg2_lp_e_rp_ at 0x112a90ba8>,
<Reaction EX_mn2_lp_e_rp_ at 0x112a90898>,
<Reaction EX_mobd_lp_e_rp_ at 0x112a420f0>,
<Reaction EX_nh4_lp_e_rp_ at 0x112aaada0>,
<Reaction EX_ni2_lp_e_rp_ at 0x112aaa128>,
<Reaction EX_pi_lp_e_rp_ at 0x112a22f28>,
<Reaction EX_so4_lp_e_rp_ at 0x112b07320>,
<Reaction EX_zn2_lp_e_rp_ at 0x112a53fd0>,
<Reaction 3OAR140 at 0x114bed630>,
<Reaction 3OAS140 at 0x114be5da0>,
<Reaction 5DOAN at 0x114bdf0b8>,
<Reaction A5PISO at 0x114bdfe10>,
<Reaction ACCOAC at 0x114bc8080>,
<Reaction ACGK at 0x114bc8748>,
<Reaction ACGS at 0x114bc8780>,
<Reaction ACHBS at 0x114bc87b8>,
<Reaction ACLS at 0x114bc8518>,
<Reaction ACODA at 0x114bc0da0>,
<Reaction ACONTa at 0x114bc0ba8>,
<Reaction ACONTb at 0x114bc0b38>,
<Reaction ACOTA at 0x114bc0be0>,
<Reaction ADCL at 0x114bc0400>,
<Reaction ADCS at 0x114bc0390>,
<Reaction ADSK at 0x114bb2ba8>,
<Reaction ADSL1r at 0x114bb2be0>,
<Reaction ADSL2r at 0x114bb2a58>,
<Reaction ADSS at 0x114bb2908>,
<Reaction AGPAT160 at 0x114bb2390>,
<Reaction AGPAT161 at 0x114bab080>,
<Reaction AGPR at 0x114babe10>,
<Reaction AHCYSNS at 0x114babcf8>,
<Reaction AICART at 0x114babc88>,
<Reaction AIRC2 at 0x114babd30>,
<Reaction AIRC3 at 0x114babcc0>,
<Reaction ALAALAr at 0x114bab898>,
<Reaction ALAR at 0x114bab630>,
<Reaction AMAOTr at 0x114b9d828>,
<Reaction AMPMS2 at 0x114b9d4e0>,
<Reaction ANPRT at 0x114b9d390>,
```

```
<Reaction ANS at 0x114b9d3c8>,
<Reaction AOXSr2 at 0x114b9d0b8>,
<Reaction APRAUR at 0x114b95940>,
<Reaction ARGSL at 0x114b8db00>,
<Reaction ARGSS at 0x114b8db38>,
<Reaction ASAD at 0x114b8d4a8>,
<Reaction ASP1DC at 0x114b84da0>,
<Reaction ASPCT at 0x114b84dd8>,
<Reaction ASPK at 0x114b84b70>,
<Reaction ASPTA at 0x114b84908>,
<Reaction ATPPRT at 0x114b84518>,
<Reaction BMOCOS at 0x114b7c828>,
<Reaction BMOGDS1 at 0x114b7c860>,
<Reaction BMOGDS2 at 0x114b7c438>,
<Reaction BPNT at 0x114b78198>,
<Reaction BTS5 at 0x114b78b70>,
<Reaction CA2tex at 0x114b78320>,
<Reaction CAt6pp at 0x114b78240>,
<Reaction CDPMEK at 0x114b724a8>,
<Reaction CHORM at 0x114b66d30>,
<Reaction CHORS at 0x114b66cc0>,
<Reaction CHRPL at 0x114b66d68>,
<Reaction CLt3_2pp at 0x114b66588>,
<Reaction CLtex at 0x114b665c0>,
<Reaction COBALT2tex at 0x114b66320>,
<Reaction COBALT2tpp at 0x114b5feb8>,
<Reaction CPMPS at 0x114b5f630>,
<Reaction CS at 0x114b5bcc0>,
<Reaction CTPS2 at 0x114b54ac8>,
<Reaction CU2tex at 0x114b54978>,
<Reaction CU2tpp at 0x114b547f0>,
<Reaction CYSS at 0x114b4bf60>,
<Reaction CYSTL at 0x114b4bcc0>,
<Reaction DAPDC at 0x114b3da20>,
<Reaction DAPE at 0x114b3d940>,
<Reaction DASYN160 at 0x114b3d278>,
<Reaction DASYN161 at 0x114b3d2b0>,
<Reaction DB4PS at 0x114b37ef0>,
<Reaction DBTS at 0x114b37f98>,
<Reaction DDPA at 0x114b37908>,
<Reaction DHAD1 at 0x114b31ef0>,
<Reaction DHAD2 at 0x114b31e80>,
<Reaction DHDPRy at 0x114b31940>,
<Reaction DHDPS at 0x114b318d0>,
<Reaction DHFR at 0x114b31748>,
<Reaction DHFS at 0x114b31518>,
<Reaction DHNPA2r at 0x114b2ae80>,
<Reaction DHORTS at 0x114b2a550>,
<Reaction DHPPDA2 at 0x114b2a518>,
<Reaction DHPS2 at 0x114b2a5c0>,
<Reaction DHPTDCs2 at 0x114b2a400>,
<Reaction DHQS at 0x114b2a0b8>,
<Reaction DHQTi at 0x114b230b8>,
<Reaction DMATT at 0x114b23550>,
<Reaction DNMPPA at 0x114b19e80>,
<Reaction DNTPPA at 0x114b19dd8>,
<Reaction DPCOAK at 0x114b19a90>,
<Reaction DPR at 0x114b199e8>,
```
<Reaction DTMPK at 0x114b19278>, <Reaction DXPRIi at 0x114b11c50>, <Reaction DXPS at 0x114b11ba8>, <Reaction E4PD at 0x114b117f0>, <Reaction EGMEACPR at 0x114b02c18>, <Reaction EPMEACPR at 0x114b02748>, <Reaction FCLT at 0x114ae2e10>, <Reaction FMNAT at 0x114ace748>, <Reaction G1PACT at 0x114abf9e8>, <Reaction G1SAT at 0x114abf898>, <Reaction G3PD2 at 0x114abf320>, <Reaction G5SADs at 0x114ab7c50>, <Reaction GCALDD at 0x114aa8a20>, <Reaction GF6PTA at 0x114aa8518>, <Reaction GK1 at 0x114a9ffd0>, <Reaction GLNS at 0x114a9ac18>, <Reaction GLUPRT at 0x114a9a7f0>, <Reaction GLUR at 0x114a9aa20>, <Reaction GLUTRR at 0x114a9a898>, <Reaction GLUTRS at 0x114a9a8d0>, <Reaction GMPS2 at 0x114a84978>, <Reaction GRTT at 0x114a7dfd0>, <Reaction GTPCI at 0x114a7d898>, <Reaction GTPCII2 at 0x114a7d8d0>, <Reaction HBZOPT at 0x114a73278>, <Reaction HCO3E at 0x114a73048>, <Reaction HISTD at 0x114a6b278>, <Reaction HISTP at 0x114a6b208>, <Reaction HMBS at 0x114a63f28>, <Reaction HPPK2 at 0x114a636a0>, <Reaction HSDy at 0x114a634a8>, <Reaction HSK at 0x114a633c8>, <Reaction HSST at 0x114a63278>, <Reaction HSTPT at 0x114a63320>, <Reaction ICDHyr at 0x114a5cc50>, <Reaction ICYSDS at 0x114a5c390>, <Reaction IG3PS at 0x114a5c240>, <Reaction IGPDH at 0x114a5c1d0>, <Reaction IGPS at 0x114a54198>, <Reaction ILETA at 0x114a54ef0>, <Reaction IMPC at 0x114a54e48>, <Reaction IPMD at 0x114a54400>, <Reaction IPPMIa at 0x114a544a8>, <Reaction IPPMIb at 0x114a54438>, <Reaction IPPS at 0x114a542e8>, <Reaction K2L4Aabcpp at 0x114a54358>, <Reaction K2L4Aabctex at 0x114a54080>, <Reaction KARA1 at 0x114a54160>, <Reaction KARA2 at 0x114a54128>, <Reaction KDOCT2 at 0x114a4ce80>, <Reaction KDOPP at 0x114a4cf60>, <Reaction KDOPS at 0x114a4cf98>, <Reaction Ktex at 0x114a4ce10>, <Reaction LEUTAi at 0x114a43b70>, <Reaction LPADSS at 0x114a3bf60>, <Reaction MALCOAMT at 0x114a24c18>, <Reaction MCOATA at 0x114a16828>, <Reaction MCTP1App at 0x114a16780>,

```
<Reaction MECDPDH5 at 0x114a16320>,
<Reaction MECDPS at 0x114a0f080>,
<Reaction MEOHtex at 0x114a0f978>,
<Reaction MEOHtrpp at 0x114a0f898>,
<Reaction MEPCT at 0x114a0f7f0>,
<Reaction METAT at 0x114a0f748>,
<Reaction METS at 0x114a0f4e0>,
<Reaction MG2tex at 0x114a07cf8>,
<Reaction MNtex at 0x1149f9f60>,
<Reaction MOADSUx at 0x1149f9f98>,
<Reaction MOAT at 0x1149f9b70>,
<Reaction MOAT2 at 0x1149f9e80>,
<Reaction MOBDabcpp at 0x1149f9eb8>,
<Reaction MOBDtex at 0x1149f9ac8>,
<Reaction MOCOS at 0x1149f9b38>,
<Reaction MOHMT at 0x1149f9c18>,
<Reaction MPTAT at 0x1149f9cc0>,
<Reaction MPTG at 0x1149f9d68>,
<Reaction MPTS at 0x1149f9668>,
<Reaction MPTSS at 0x1149f96a0>,
<Reaction MTHFR2 at 0x1149f2dd8>,
<Reaction MTHTHFSs at 0x1149f2e10>,
<Reaction NADK at 0x1149eb438>,
<Reaction NADS1 at 0x1149ebbe0>,
<Reaction NDPK2 at 0x1149eb4e0>,
<Reaction NDPK4 at 0x1149e57b8>,
<Reaction NH4tex at 0x1149e53c8>,
<Reaction NH4tpp at 0x1149db400>,
<Reaction NI2tex at 0x1149dbe80>,
<Reaction NNATr at 0x1149dba20>,
<Reaction NNDPR at 0x1149db940>,
<Reaction OCBT at 0x1149bf198>,
<Reaction OCTDPS at 0x1149b6080>,
<Reaction OGMEACPD at 0x1149b6da0>,
<Reaction OGMEACPR at 0x1149b6d30>,
<Reaction OGMEACPS at 0x1149b6d68>,
<Reaction OHPBAT at 0x1149b6be0>,
<Reaction OMCDC at 0x1149b6ac8>,
<Reaction OMPDC at 0x1149b69e8>,
<Reaction OPHBDC at 0x1149b64a8>,
<Reaction OPMEACPD at 0x1149b6320>,
<Reaction OPMEACPR at 0x1149b6278>,
<Reaction OPMEACPS at 0x1149b62b0>,
<Reaction ORPT at 0x1149b0320>,
<Reaction P5CR at 0x1149b0e80>,
<Reaction PANTS at 0x1149b0b38>,
<Reaction PAPPT3 at 0x1149a9b70>,
<Reaction PDX5PS at 0x1149a4908>,
<Reaction PE160abcpp at 0x1149a4a20>,
<Reaction PE161abcpp at 0x1149a4a58>,
<Reaction PERD at 0x1149a4668>,
<Reaction PGAMT at 0x11499be10>,
<Reaction PHETA1 at 0x11498ea20>,
<Reaction PItex at 0x11498e8d0>,
<Reaction PMDPHT at 0x11497e208>,
<Reaction PMEACPE at 0x11497e240>,
<Reaction PMPK at 0x11497e1d0>,
<Reaction PNTK at 0x11497e0f0>,
```

```
<Reaction PPBNGS at 0x114977d30>,
<Reaction PPCDC at 0x114977d68>,
<Reaction PPNCL2 at 0x114977ac8>,
<Reaction PPND at 0x114977978>,
<Reaction PPNDH at 0x114977908>,
<Reaction PRAGSr at 0x1149770b8>,
<Reaction PRAIS at 0x11496f128>,
<Reaction PRAIi at 0x11496ffd0>,
<Reaction PRAMPC at 0x11496ff98>,
<Reaction PRASCSi at 0x11496fef0>,
<Reaction PRATPP at 0x11496ff28>,
<Reaction PRFGS at 0x11496fe48>,
<Reaction PRMICI at 0x11496fe80>,
<Reaction PSCVT at 0x11496f4a8>,
<Reaction PSD160 at 0x11496f240>,
<Reaction PSD161 at 0x11496f1d0>,
<Reaction PSSA160 at 0x114967b00>,
<Reaction PSSA161 at 0x114967a90>,
<Reaction PTPATi at 0x1149676d8>,
<Reaction QULNS at 0x114950fd0>,
<Reaction RBFK at 0x114950dd8>,
<Reaction RBFSa at 0x114950b38>,
<Reaction RBFSb at 0x114950be0>,
<Reaction RHCCE at 0x114950588>,
<Reaction SADT2 at 0x114947438>,
<Reaction SDPDS at 0x114940e10>,
<Reaction SDPTA at 0x114940b38>,
<Reaction SERAT at 0x11493a860>,
<Reaction SHCHD2 at 0x11493a198>,
<Reaction SHCHF at 0x11493a0f0>,
<Reaction SHK3Dr at 0x11493a0b8>,
<Reaction SHKK at 0x11493a048>,
<Reaction SHSL1 at 0x11492f080>,
<Reaction SO4tex at 0x11492fb00>,
<Reaction SULRi at 0x1149287f0>,
<Reaction TDSK at 0x1149214e0>,
<Reaction THDPS at 0x114921390>,
<Reaction THRD_L at 0x11491ab00>,
<Reaction THRS at 0x11491aa20>,
<Reaction THZPSN3 at 0x11491a2b0>,
<Reaction TMDS at 0x114914898>,
<Reaction TMPK at 0x1149146d8>,
<Reaction TMPPP at 0x114914668>,
<Reaction TYRL at 0x114906550>,
<Reaction TYRTA at 0x1149064e0>,
<Reaction U23GAAT at 0x1148ffd68>,
<Reaction UAAGDS at 0x1148ffdd8>,
<Reaction UAGAAT at 0x1148ffbe0>,
<Reaction UAGCVT at 0x1148ffc18>,
<Reaction UAGDP at 0x1148ffc50>,
<Reaction UAGPT3 at 0x1148ff278>,
<Reaction UAMAGS at 0x1148ff208>,
<Reaction UAMAS at 0x1148ff0b8>,
<Reaction UAPGR at 0x1148ff080>,
<Reaction UDCPDP at 0x1148ff0f0>,
<Reaction UDCPDPS at 0x1148ff128>,
<Reaction UGMDDS at 0x1148f1198>,
<Reaction UHGADA at 0x1148f11d0>,
```

```
<Reaction UMPK at 0x1148eaa90>,
<Reaction UPP3MT at 0x1148ea908>,
<Reaction UPP3S at 0x1148ea898>,
<Reaction UPPDC1 at 0x1148ea8d0>,
<Reaction USHD at 0x1148e3940>,
<Reaction Zn2tex at 0x1148d5e10>]
```
#### ... and essential genes.

model.essential\_genes()

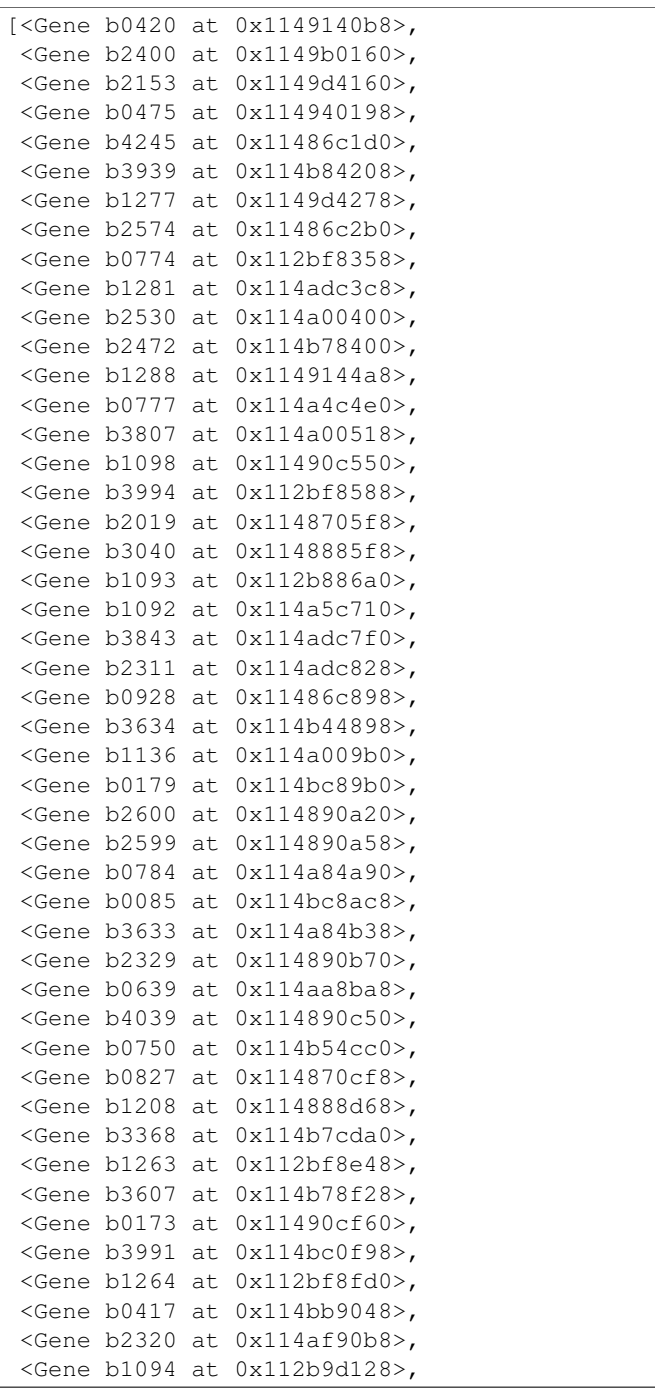

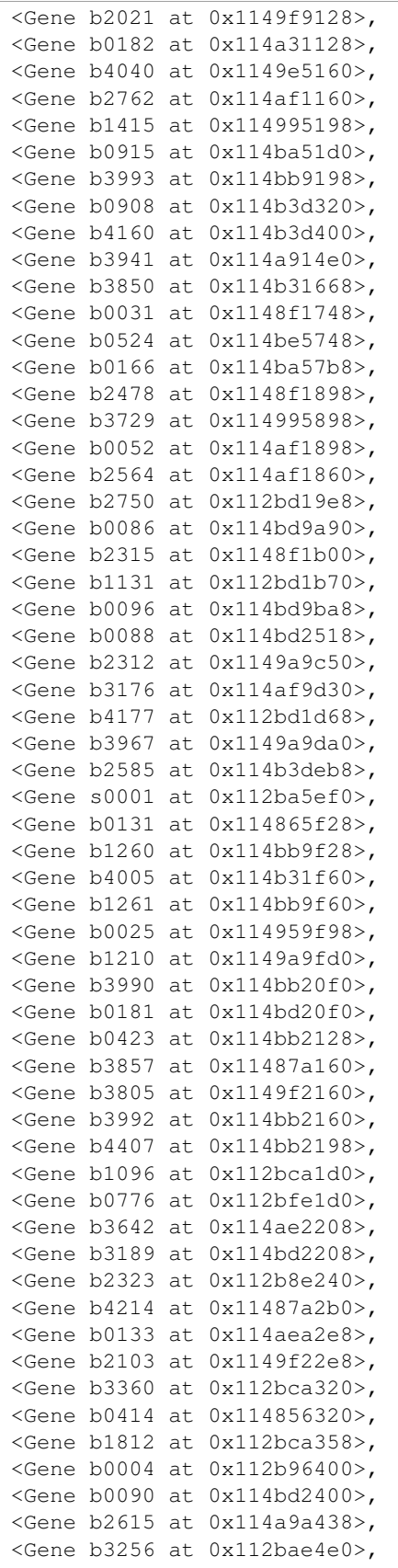

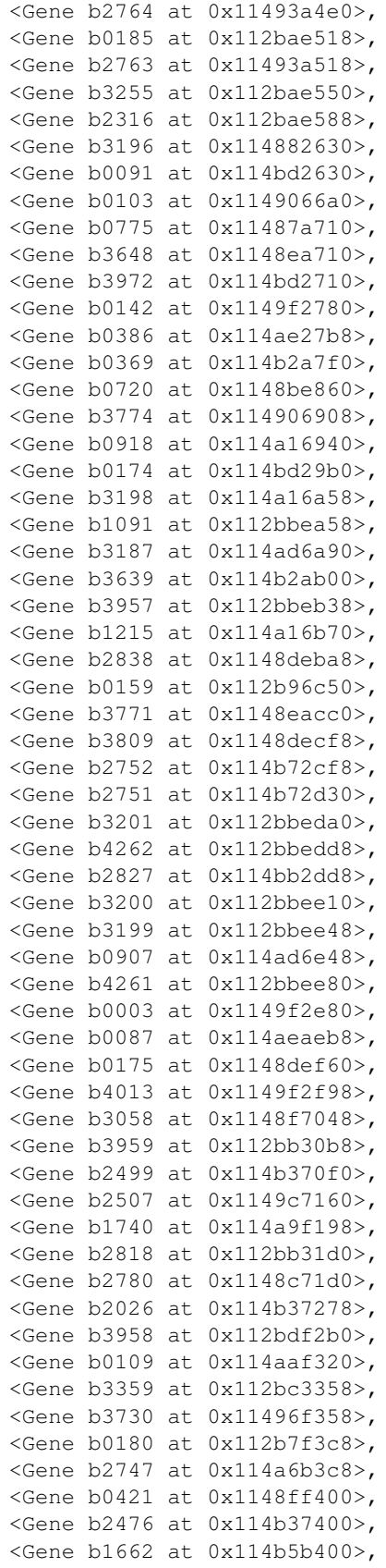

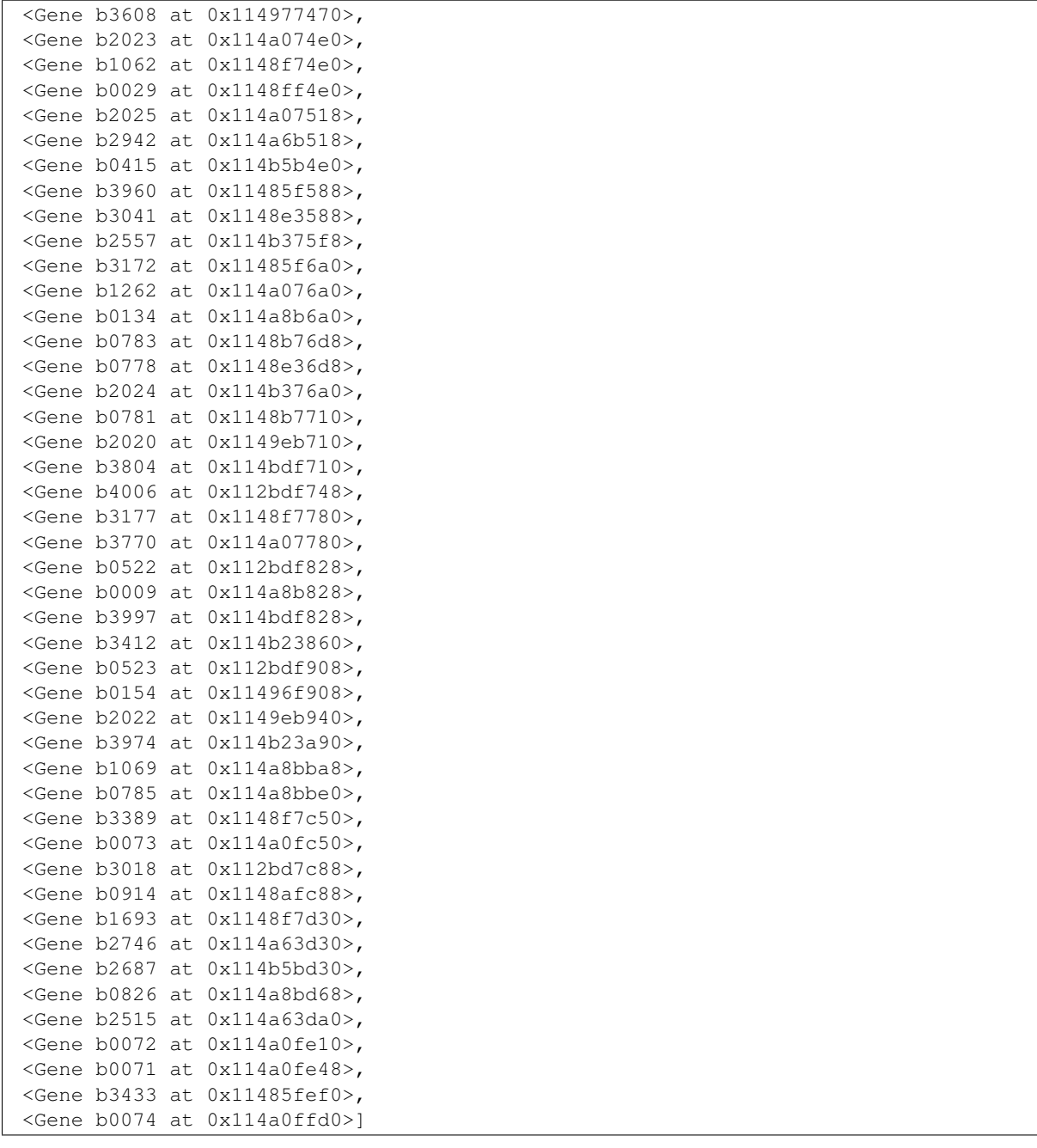

**from cameo import** webmodels

models = webmodels.index\_models()

models

```
from pandas import options
options.display.max_rows = 8
from cameo import load_model
model = load_model("iJO1366")
```
# <span id="page-41-0"></span>**1.3 Simulating models with**

computer aided metabolic engineering and optimization

cameo uses and extends the model data structures defined by [cobrapy,](https://opencobra.github.io/cobrapy/) our favorite COnstraints-Based Reconstruction and Analysis tool for Python. cameo is thus 100% compatible with cobrapy. For efficiency reasons, however, cameo implements its own simulation methods that take advantage of a more advanced solver interface.

#### **1.3.1 Primer: Constraint-Based Modeling**

Constraint-based modeling is a powerful modeling framework for analyzing metabolism on the genome scale [\(Mc-](http://www.ncbi.nlm.nih.gov/pubmed/23632383)[Closkey et al., 2013\)](http://www.ncbi.nlm.nih.gov/pubmed/23632383). For a model that encompasses *n* reactions that involve *m* metabolites, **S** is a matrix of dimension  $m \times n$  that encodes the stoichiometry of the metabolic reaction system; it is usually referred to as stoichiometric matrix. Assuming that the system is in a steady state—the concentration of metabolites are constant—the system of flux-balances can be formulated as

$$
\mathbf{S}\mathbf{v} = 0\,,\tag{1.1}
$$

where v is the vector of flux rates. With the addition of a biologically meaningful objective, flux capacity constraints, information about the reversibility of reactions under physiological conditions, an optimization problem can be formulated that can easily be solved using [linear programming.](https://en.wikipedia.org/wiki/Linear_programming)

, e.g., maximimization of biomass production,Given the maximization of growth rate as one potential biological objective  $v_{biomass}$ , i.e., the flux of an artificial reaction that consumes biomass components in empirically determined proportions, and assuming that the cell is evolutionary optimized to achieve that objective, and incorporating knowledge about reaction reversibility, uptake and secretion rates, and maximum flux capacities in the form of lower and uppers bounds ( $\mathbf{v}_{lb}$  and  $\mathbf{v}_{ub}$ ) on the flux variables v, one can formulate and solve an optimization problem to identify an optimal set of flux rates using flux balance analysis (FBA):

$$
Max \t Z_{obj} = \mathbf{c}^{T} \mathbf{v}
$$
  
s.t.  $\mathbf{S}\mathbf{v}(\mathbf{\pounds}3)$   
 $\mathbf{v}_{lb} \le \mathbf{v} \le (\mathbf{t}_{ub}\mathbf{\pmb{\theta}})$  (1.2)

#### **1.3.2 Flux Balance Analysis**

In **cameo**, flux balance analysis can be performed with the function fba.

```
from cameo import fba
fba\_result = fba (model)
```
Basically, fba calls model.solve() and wraps the optimization solution in a FluxDistributionResult object. The maximum objective values (corresponding to a maximum growth rate) can obtained throug result.objective\_value.

```
fba_result.objective_value
```
0.9823718127269799

#### **1.3.3 Parsimonious Flux Balance Analysis**

Parsimonious flux balance analysis [\(Lewis et al., 2010\)](http://www.ncbi.nlm.nih.gov/pubmed/20664636), a variant of FBA, performs FBA in in a first step to determine the maximum objective value  $Z_{obj}$ , fixes it in form of an additional model constraint ( ${\bf c}^T{\bf v}\geq Z_{obj}$ ), and then minimizes

in a second optimization the  $L_1$  norm of v. The assumption behind the pFBA is that cells try to minimize flux magnitude as well in order to keep the costs of protein low.

$$
Max |\mathbf{v}|
$$
  
s.t.  $\mathbf{S}\mathbf{v}(\pm 6)$   
 $\mathbf{c}^T \mathbf{v} \geq (\mathbf{Z}_o \mathbf{Z})$   
 $\mathbf{v}_{lb} \leq \mathbf{v} \leq (\mathbf{Z}_u \mathbf{Z})$  (1.5)

In cameo, pFBA can be performed with the function pfba.

```
from cameo import pfba
pfba_result = pfba(model)
```
The objective\_function value is  $|v|$  ...

pfba\_result.objective\_value

699.0222751839377

... whis is significantly smaller than flux vector of the original FBA solution.

abs(fba\_result.data\_frame.flux).sum()

764.91487969777245

#### **1.3.4 Setp 2: Simulate knockouts phenotypes**

Although PFBA and FBA can be used to simulate the effect of knockouts, other methods have been proven more valuable for that task: MOMA and ROOM. In *cameo* we implement a linear version of MOMA.

Simulating knockouts:

• Manipulate the bounds of the reaction (or use the shorthand method knock\_out)

model.reactions.PGI

```
model.reactions.PGI.knock_out()
model.reactions.PGI
```
• Simulate using different methods:

```
%time
fba_knockout_result = simulation.fba(model)
fba_knockout_result[model.objective]
```

```
CPU times: user 2 µs, sys: 0 ns, total: 2 µs
Wall time: 5.01 µs
```
0.905983

```
pfba_knockout_result = simulation.pfba(model)
pfba_knockout_result[model.objective]
```
0.905983

MOMA and ROOM relly on a reference (wild-type) flux distribution and we can use the one previously computed.

#### Parsimonious FBA references seem to produce better results using this methods

lmoma\_result["2 \* EX\_glc\_lp\_e\_rp\_"]

 $-18.7358$ 

```
%time
lmoma_result = simulation.lmoma(model, reference=pfba_result.fluxes)
lmoma_result[model.objective]
```
CPU times: user 2 µs, sys: 1 µs, total: 3 µs Wall time: 5.01 µs

0.791393

```
%time
room_result = simulation.room(model, reference=pfba_result.fluxes)
room_result[model.objective]
```
CPU times: user 2 µs, sys: 1 µs, total: 3 µs Wall time: 5.01 µs

0.887440

room\_result

<cameo.core.result.FluxDistributionResult at 0x10aa75b50>

# <span id="page-43-0"></span>**1.4 Analyzing models with**

computer aided metabolic engineering and optimization

cameo uses and extends the model data structures defined by [cobrapy,](https://opencobra.github.io/cobrapy/) our favorite COnstraints-Based Reconstruction and Analysis tool for Python. cameo is thus 100% compatible with cobrapy. For efficiency reasons though cameo implements its own analysis methods that take advantage of a more advanced solver interface.

```
from cameo import load_model
model = load_model("iJ01366")
```
#### **1.4.1 Flux Variability Analysis**

Flux variability analysis (FVA) enables the computation of lower and upper bounds of reaction fluxes.

```
from cameo import flux_variability_analysis
```

```
flux_variability_analysis(model, reactions=[model.reactions.PGI, model.reactions.EX_glc_lp_e_rp_])
```
One very useful application of FVA is determining if alternative optimal solution exist.

```
flux_variability_analysis(model, reactions=[model.reactions.PGI, model.reactions.EX_glc_lp_e_rp_],
                          fraction_of_optimum=1.)
```
### **1.4.2 Phenotpic Phase Plane**

```
model.reactions.EX_o2_lp_e_rp_.lower_bound = -10
result = analysis.phenotypic_phase_plane(model,
                                         variables=[model.reactions.BiomassEcoli],
                                         objective=model.reactions.EX_succ_lp_e_rp_,
                                         points=10)
```
result.plot(height=400)

result.data\_frame

# <span id="page-44-0"></span>**1.5 Differential flux variability analysis**

```
from cameo import load_model
from cameo.flux_analysis.analysis import phenotypic_phase_plane
from cameo.strain_design.deterministic import DifferentialFVA
```
:0 [1;31mFutureWarning[Om: IPython widgets are experimental and may change in the future

# **1.5.1 E. coli model and succinate production**

Load the E. coli core model.

model = load\_model('iJO1366')

The production envelope looks like this.

```
production_envelope = phenotypic_phase_plane(model,
                                              variables=[model.reactions.Ec_biomass_iJO1366_core_53p9]
                                              objective=model.reactions.EX_succ_lp_e_rp_)
production_envelope.plot(height=300)
```
Set up a model that represents a reference state (in this case a model with a constrained growth rate).

```
reference_model = model.copy()biomass_rxn = reference_model.reactions.Ec_biomass_iJO1366_core_53p95M
biomass_rxn.lower_bound = 0.3
target = reference_model.reactions.EX_succ_lp_e_rp_
target.lower_bound = 2
```
Set up the differential flux variability analysis strain design method.

```
diffFVA = DifferentialFVA(design_space_model=model,
                          reference_model=reference_model,
                          objective=target,
                          variables=[biomass_rxn],
                          normalize_ranges_by=biomass_rxn,
                          points=10)
```
Run differential flux variability analysis (only on the surface of the production envelope)

```
result = diffFVA.run(surface_only=True)
result.plot(height=300)
```
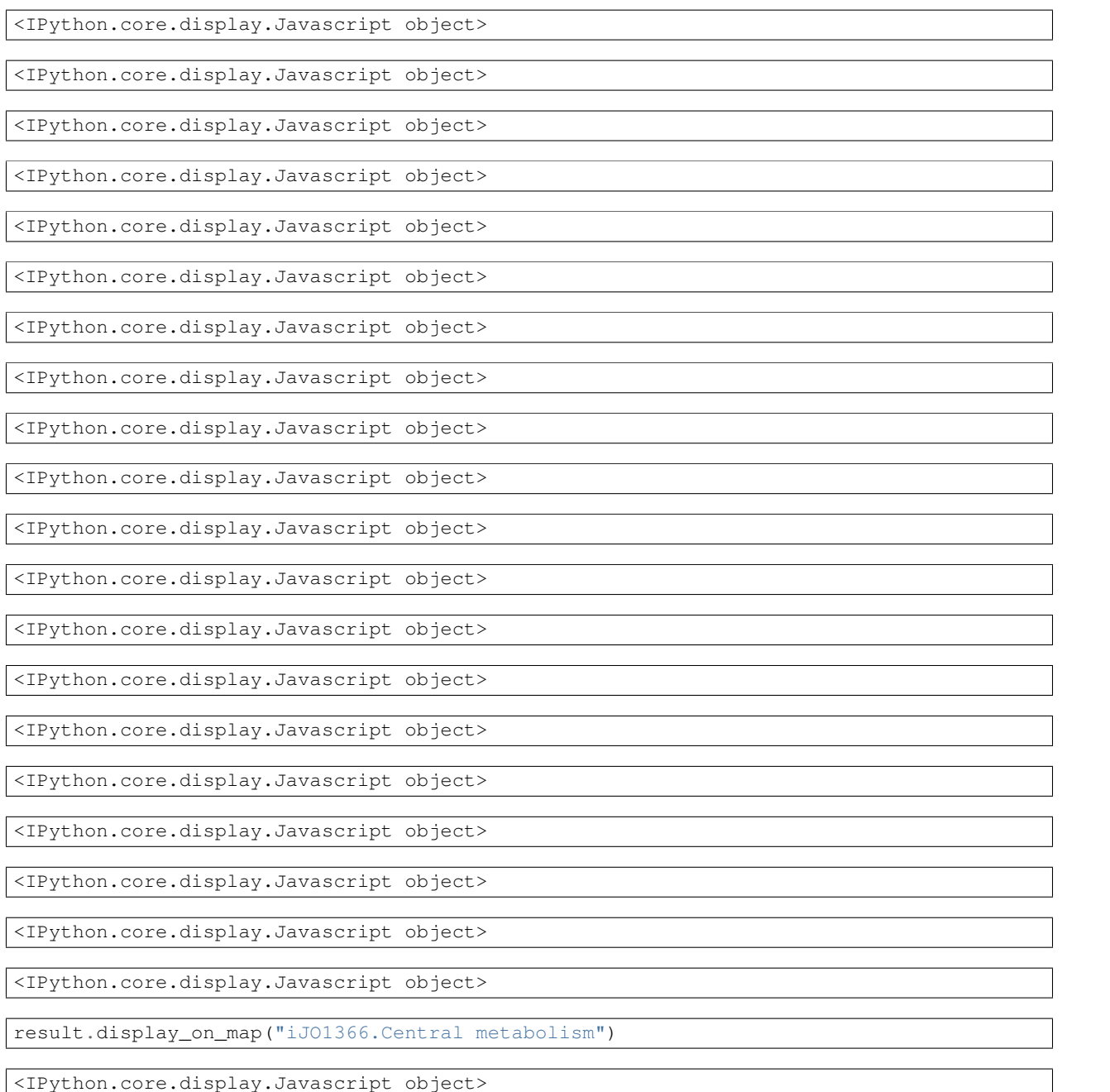

# <span id="page-45-0"></span>**1.6 E. coli core model**

```
import cameo
from cameo import models
from cameo.strain_design.heuristic import GeneKnockoutOptimization, ReactionKnockoutOptimization
from cameo.strain_design.heuristic.objective_functions import biomass_product_coupled_yield, product
from cameo.flux_analysis.simulation import fba
from cameo.parallel import SequentialView
import inspyred
```
model = models.bigg.e\_coli\_core

```
objective1 = biomass_product_coupled_yield(
   model.reactions.Biomass_Ecoli_core_w_GAM,
   model.reactions.EX_ac_e,
   model.reactions.EX_glc_e)
objective2 = number_of_knockouts()
objective = [objective1, objective2]
```
ko = GeneKnockoutOptimization(model=model,

```
simulation_method=fba,
objective_function=objective,
heuristic_method=inspyred.ec.emo.NSGA2,
seed=1234)
```
results = ko.run(max\_evaluations=3000, popuplation\_size=100, view=SequentialView())

Starting optimization at Fri, 17 Jul 2015 13:53:04

Using saved session configuration for http://localhost:5006/ To override, pass 'load\_from\_config=False' to Session

/Users/niko/.virtualenvs/cameo\_py3/lib/python3.4/site-packages/bokeh/session.py:319 [1;31mUserWarnin

<IPython.core.display.Javascript object>

<IPython.core.display.Javascript object>

<IPython.core.display.Javascript object>

<IPython.core.display.Javascript object>

<IPython.core.display.Javascript object>

<IPython.core.display.Javascript object>

<IPython.core.display.Javascript object>

<IPython.core.display.Javascript object>

<IPython.core.display.Javascript object>

<IPython.core.display.Javascript object>

<IPython.core.display.Javascript object>

<IPython.core.display.Javascript object>

<IPython.core.display.Javascript object>

<IPython.core.display.Javascript object>

<IPython.core.display.Javascript object>

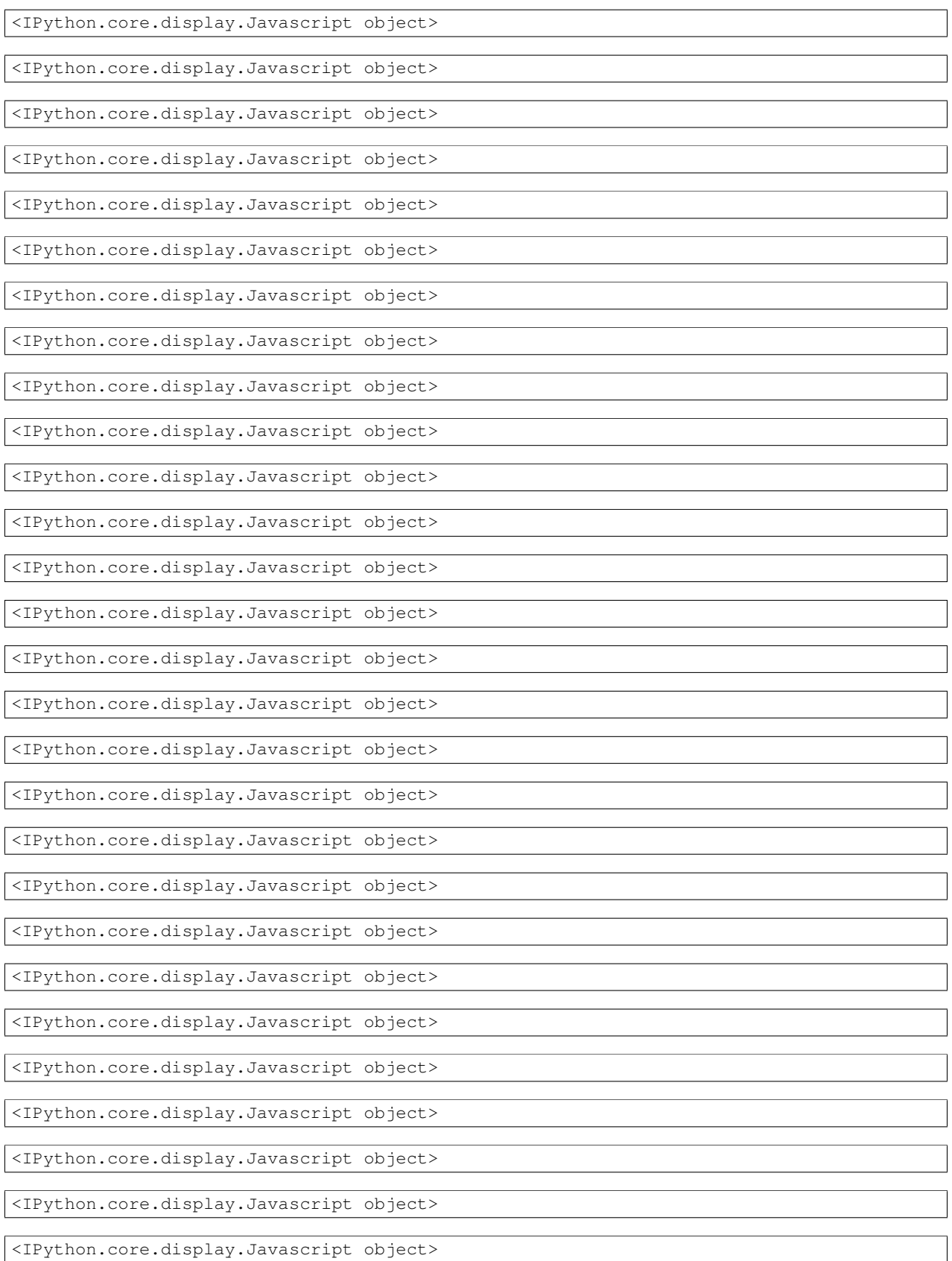

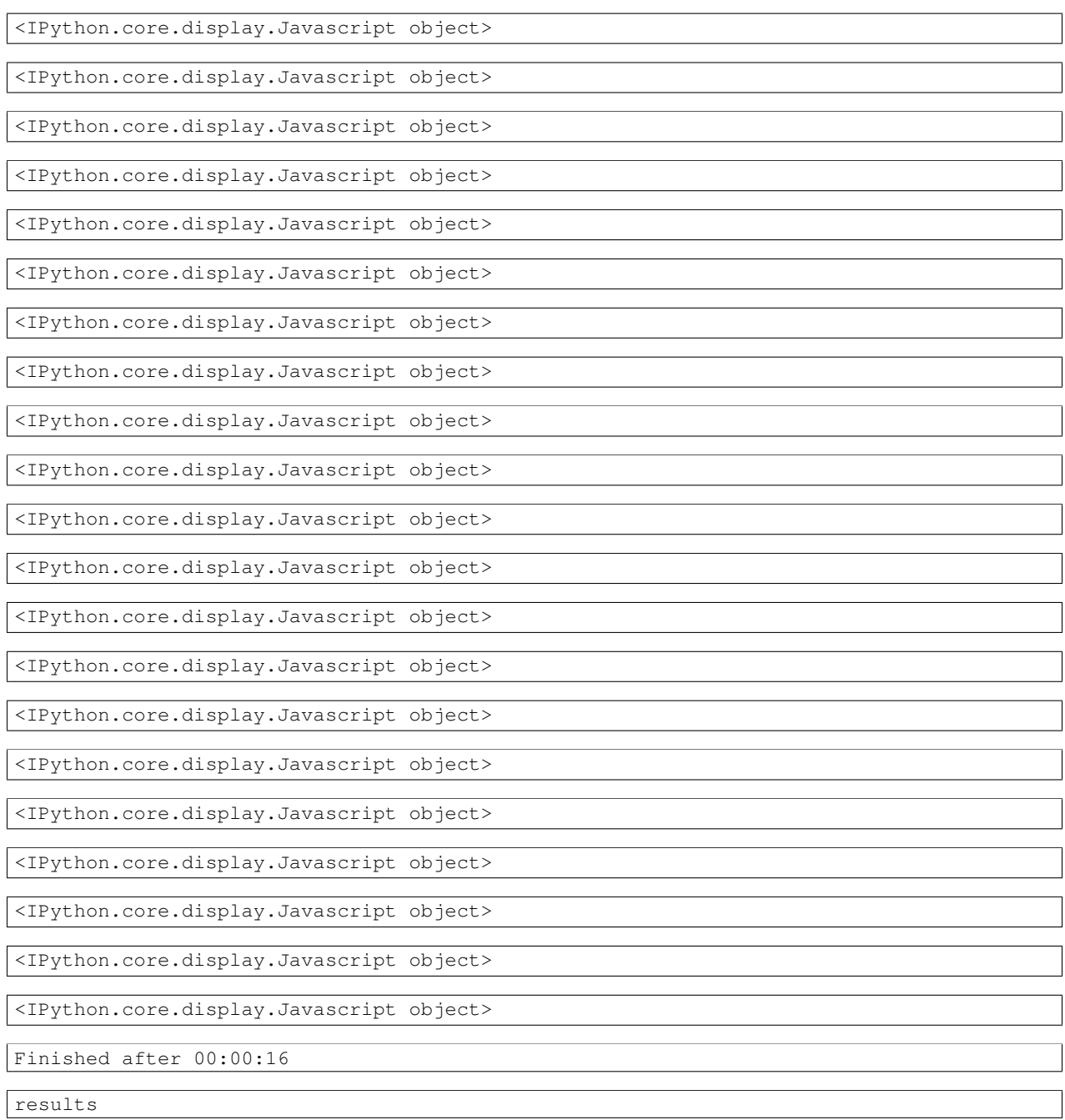

# <span id="page-48-0"></span>**1.7 iJO1366 model**

```
model = models.bigg.iJO1366
of1 = product_yield(model.reactions.Ec_biomass_iJO1366_core_53p95M,
                    model.reactions.EX_glc_e)
of2 = number_of_knockouts()
of3 = biomass_product_coupled_yield(model.reactions.Ec_biomass_iJO1366_core_53p95M,
                                    model.reactions.EX_ac_e,
                                    model.reactions.EX_glc_e)
```
ko = GeneKnockoutOptimization(model=model, objective\_function=[of1, of2, of3], simulation\_method=fba, heuristic\_method=inspyred.ec.emo.NSGA2)

ko.run(max\_evaluations=5000, n=10, mutation\_rate=0.3, population\_size=100)

Starting optimization at Fri, 17 Jul 2015 13:54:18

Using saved session configuration for http://localhost:5006/ To override, pass 'load\_from\_config=False' to Session

/Users/niko/.virtualenvs/cameo\_py3/lib/python3.4/site-packages/bokeh/session.py:319 [1;31mUserWarnin

<IPython.core.display.Javascript object>

<IPython.core.display.Javascript object>

<IPython.core.display.Javascript object>

<IPython.core.display.Javascript object>

<IPython.core.display.Javascript object>

<IPython.core.display.Javascript object>

<IPython.core.display.Javascript object>

<IPython.core.display.Javascript object>

<IPython.core.display.Javascript object>

<IPython.core.display.Javascript object>

<IPython.core.display.Javascript object>

<IPython.core.display.Javascript object>

<IPython.core.display.Javascript object>

<IPython.core.display.Javascript object>

<IPython.core.display.Javascript object>

<IPython.core.display.Javascript object>

<IPython.core.display.Javascript object>

<IPython.core.display.Javascript object>

<IPython.core.display.Javascript object>

<IPython.core.display.Javascript object>

Finished after 00:07:08

**from IPython.display import** display **import re**

```
from cameo import models
from cameo.strain_design import pathway_prediction
```
model = models.bigg.iMM904

```
predictor = pathway_prediction.PathwayPredictor(model=model, compartment_regexp=re.compile(".*_c$"))
```
pathways = predictor.run(product="vanillin", max\_predictions=5)

```
from cameo import phenotypic_phase_plane
from cameo.util import TimeMachine
from cameo.visualization.plotting import Grid
```

```
with Grid(nrows=3) as grid:
   for i, pathway in enumerate(pathways):
        with TimeMachine() as tm:
            pathway.plug_model(model, tm=tm)
            ppp = phenotypic_phase_plane(model, variables=[model.reactions.biomass_SC5_notrace], obje
            ppp.plot(grid=grid, width=450, height=350, title="Pathway \frac{2}{\pi}" % (i+1), axis_font_size="12
```
# <span id="page-50-0"></span>**1.8 Parallelization**

Most methods in cameo can be parallelized using views.

## <span id="page-50-1"></span>**1.9 cameo vs. cobrapy**

#### **1.9.1 Importing a model**

cobrapy (load a model in SBML format):

```
from cobra.io import read_sbml_model
model = read_sbml_model('path/to/model.xml')
```
cameo (load models from different formats):

```
from cameo import load_model
# read SBML model
model = load_model('path/to/model.xml')
# ... or read a pickled model
model = load_model('path/to/model.pickle')
# ... or just import a model by ID from http://darwin.di.uminho.pt/models
iAF1260 = load_model('iAF1260')
```
#### **1.9.2 Solving models**

cobrapy:

```
solution = model.optimize()
if solution.status == 'optimal':
    # proceed
```

```
try:
    solution = model.solve()
except cameo.exceptions.SolverError:
   print "A non-optimal solution was returned by the solver"
else:
    # proceed
```
It is important to note that cameo models maintain *optimize* to maintain compatibility with cobrapy but we discourage its use.

# <span id="page-51-0"></span>**1.10 How to ...**

- [... run differential flux-variability analysis](http://nbviewer.ipython.org/github/biosustain/cameo/blob/devel/examples/DifferentialFVA.ipynb)
- [... perform a heuristic gene knockout optimization \(single-objective\)](http://nbviewer.ipython.org/github/biosustain/cameo/blob/devel/examples/gene_so_mo.ipynb)
- [... perform a heuristic gene knockout optimization \(multi-objective\)](http://nbviewer.ipython.org/github/biosustain/cameo/blob/devel/examples/gene_ko_mo.ipynb)

# <span id="page-51-1"></span>**1.11 API**

#### **1.11.1 cameo package**

#### **Subpackages**

**cameo.api package**

Submodules

cameo.api.designer module

cameo.api.hosts module

cameo.api.products module

Module contents

**cameo.core package**

Submodules

cameo.core.reaction module

cameo.core.result module

cameo.core.solution module

cameo.core.solver\_based\_model module

Module contents

**cameo.data package**

Submodules

cameo.data.metanetx module

Module contents

**cameo.flux\_analysis package**

Submodules

cameo.flux\_analysis.analysis module

cameo.flux\_analysis.distance module

cameo.flux\_analysis.simulation module

Module contents

**cameo.models package**

Submodules

cameo.models.universal module

cameo.models.webmodels module

Module contents

**cameo.network\_analysis package**

Submodules

cameo.network\_analysis.networkx\_based module

cameo.network\_analysis.util module

Module contents

**cameo.strain\_design package**

Subpackages

cameo.strain\_design.deterministic package

Submodules

cameo.strain\_design.deterministic.flux\_variability\_based module

Module contents

cameo.strain\_design.heuristic package

Subpackages

cameo.strain\_design.heuristic.multiprocess package

Submodules

cameo.strain\_design.heuristic.multiprocess.migrators module

cameo.strain\_design.heuristic.multiprocess.observers module

cameo.strain\_design.heuristic.multiprocess.optimization module

cameo.strain\_design.heuristic.multiprocess.plotters module

Module contents

Submodules

cameo.strain\_design.heuristic.archivers module cameo.strain\_design.heuristic.decoders module cameo.strain\_design.heuristic.generators module cameo.strain\_design.heuristic.genomes module

cameo.strain\_design.heuristic.metrics module cameo.strain\_design.heuristic.objective\_functions module cameo.strain\_design.heuristic.observers module cameo.strain\_design.heuristic.optimization module cameo.strain\_design.heuristic.plotters module cameo.strain\_design.heuristic.stats module cameo.strain\_design.heuristic.variators module Module contents cameo.strain\_design.pathway\_prediction package Submodules cameo.strain\_design.pathway\_prediction.util module Module contents Module contents **cameo.ui package** Module contents **cameo.visualization package** Submodules cameo.visualization.escher\_ext module cameo.visualization.plotting module cameo.visualization.visualization module Module contents

#### **Submodules**

- **cameo.config module**
- **cameo.exceptions module**
- **cameo.io module**
- **cameo.parallel module**
- **cameo.stuff module**
- **cameo.util module**
- **Module contents**

**CHAPTER 2**

**Indices and tables**

- <span id="page-56-0"></span>• genindex
- modindex
- search